AI Face Detection/AI People Detection/AI Vehicle Detection External Interface Specification

V1.06

i-PRO Co., Ltd.

### Change log

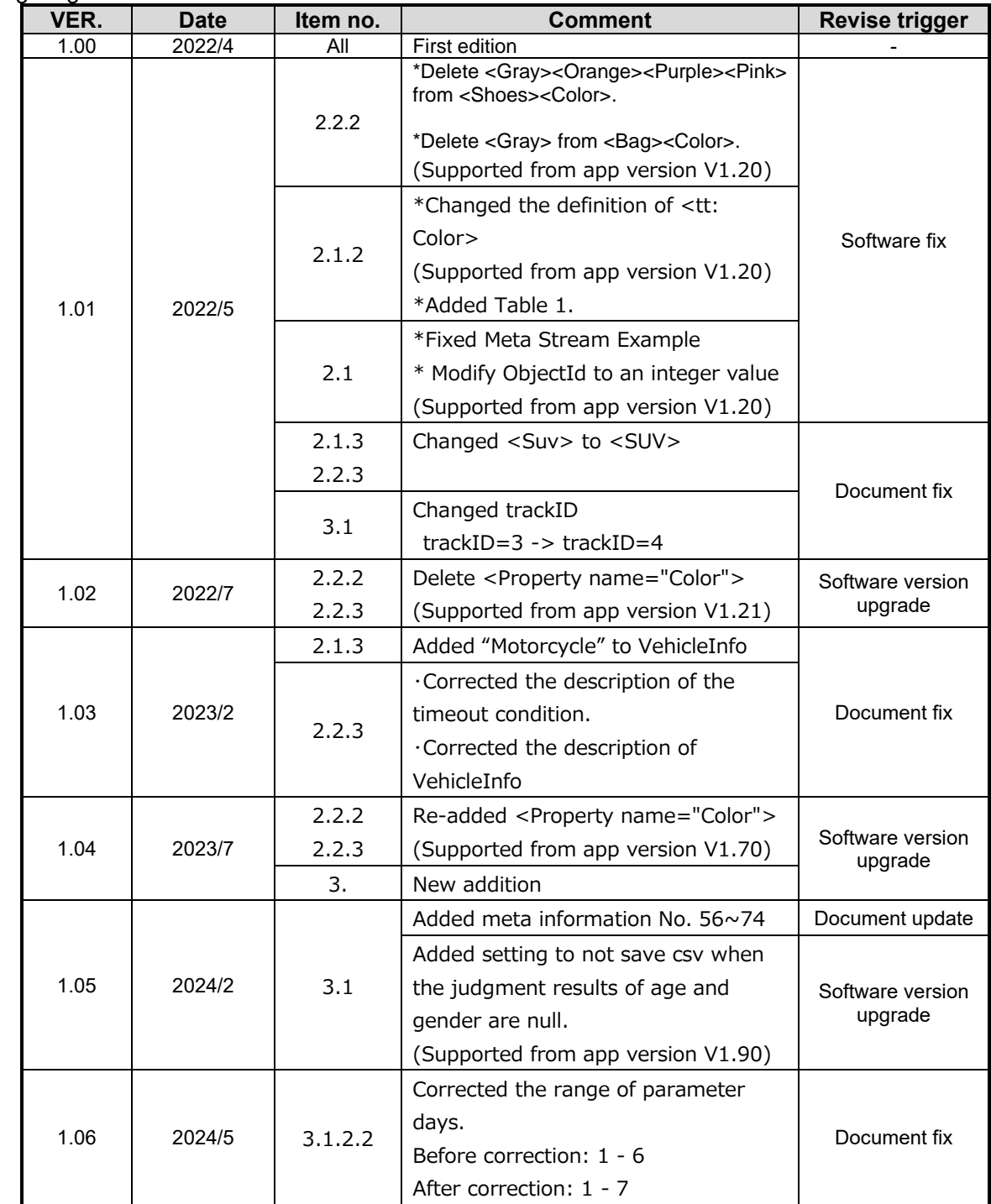

# Contents

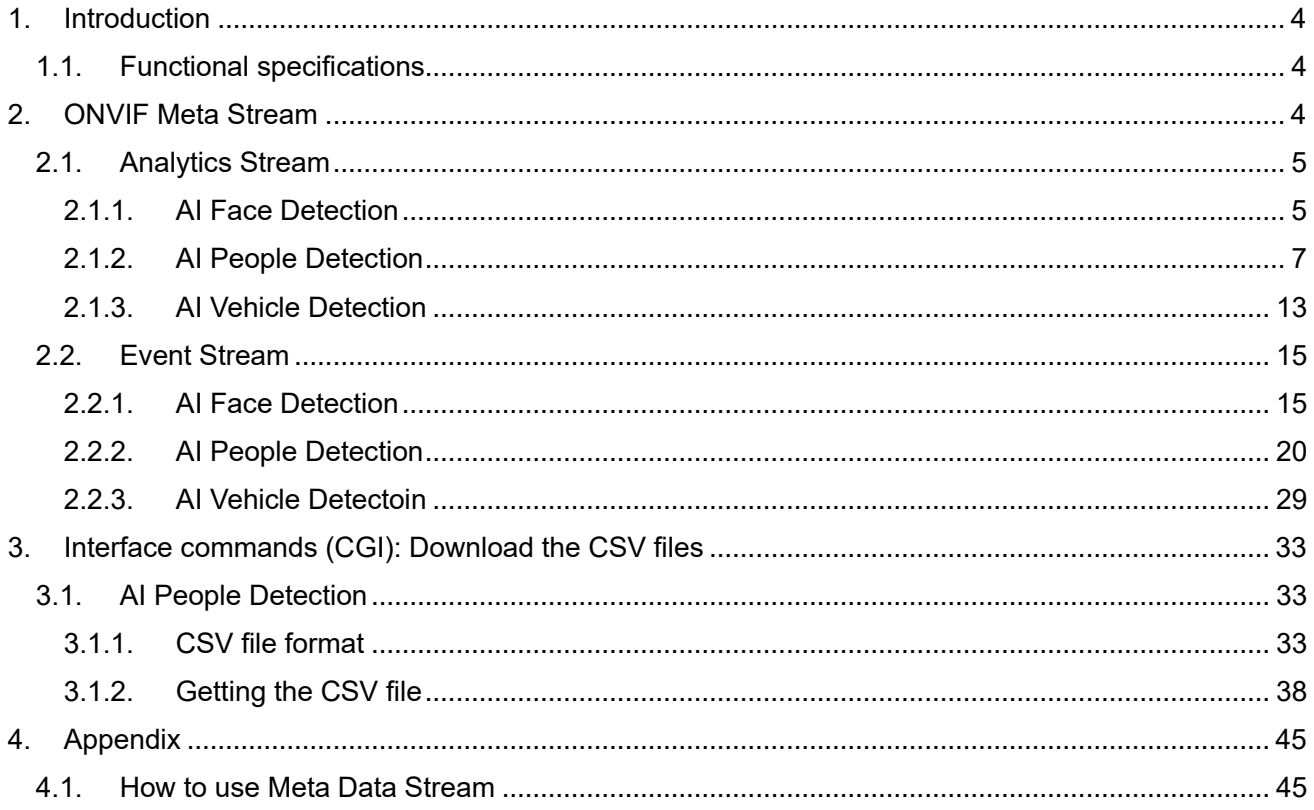

### <span id="page-3-0"></span>1. **Introduction**

This document describes the specifications for the external interface of AI Face Detection, AI People Detection and AI Vehicle Detection.

#### <span id="page-3-1"></span>**1.1. Functional specifications**

AI Face Detection detects the face and determines the best shot. In addition, for the thumbnail determined to be the best shot, feature amount extraction for face matching and gender age estimation processing are performed. Thumbnails and meta information (gender and age information) can be acquired as ONVIF® meta information. (Features for face matching are not disclosed)

AI People Detection detects a person and determines the best shot. In addition, the person attribute estimation process is performed on the thumbnail determined to be the best shot. Thumbnails and meta information (attribute information) can be acquired as  $ONVIF<sup>®</sup>$  meta information. Meta information can be saved as csv and acquired by CGI.

AI Vehicle Detection detects two-wheeled vehicles / four-wheeled vehicles and determines the best shot. In addition, vehicle type / vehicle color estimation processing is performed on the thumbnail determined to be the best shot. Thumbnails and meta information (attribute information) can be acquired as ONVIF® meta information.

\*ONVIF is the trademark of ONVIF Inc.

### <span id="page-3-2"></span>**2. ONVIF Meta Stream**

There are two types of ONVIF meta information as follows.

[1] Analytics stream : The detection frame information is sent regularly. See below for the transmission cycle.

Network Camera other than Multi-Sensor Camera :

(When the camera's imaging mode is set to 30fps) 10fps

(When the camera's imaging mode is set to 25fps) 8.3fps

Multi-Sensor Camera :

(When the camera's imaging mode is set to 15fps/30fps) 3.75fps (When the camera's imaging mode is set to 12.5fps/25fps) 3.1fps

[2] Event stream : Send thumbnails and meta information. The transmission interval is different for each applications.

## <span id="page-4-0"></span>**2.1. Analytics Stream**

The format of Analytics Stream is different for each applications.

# <span id="page-4-1"></span>**2.1.1. AI Face Detection**

# **Parameter description**

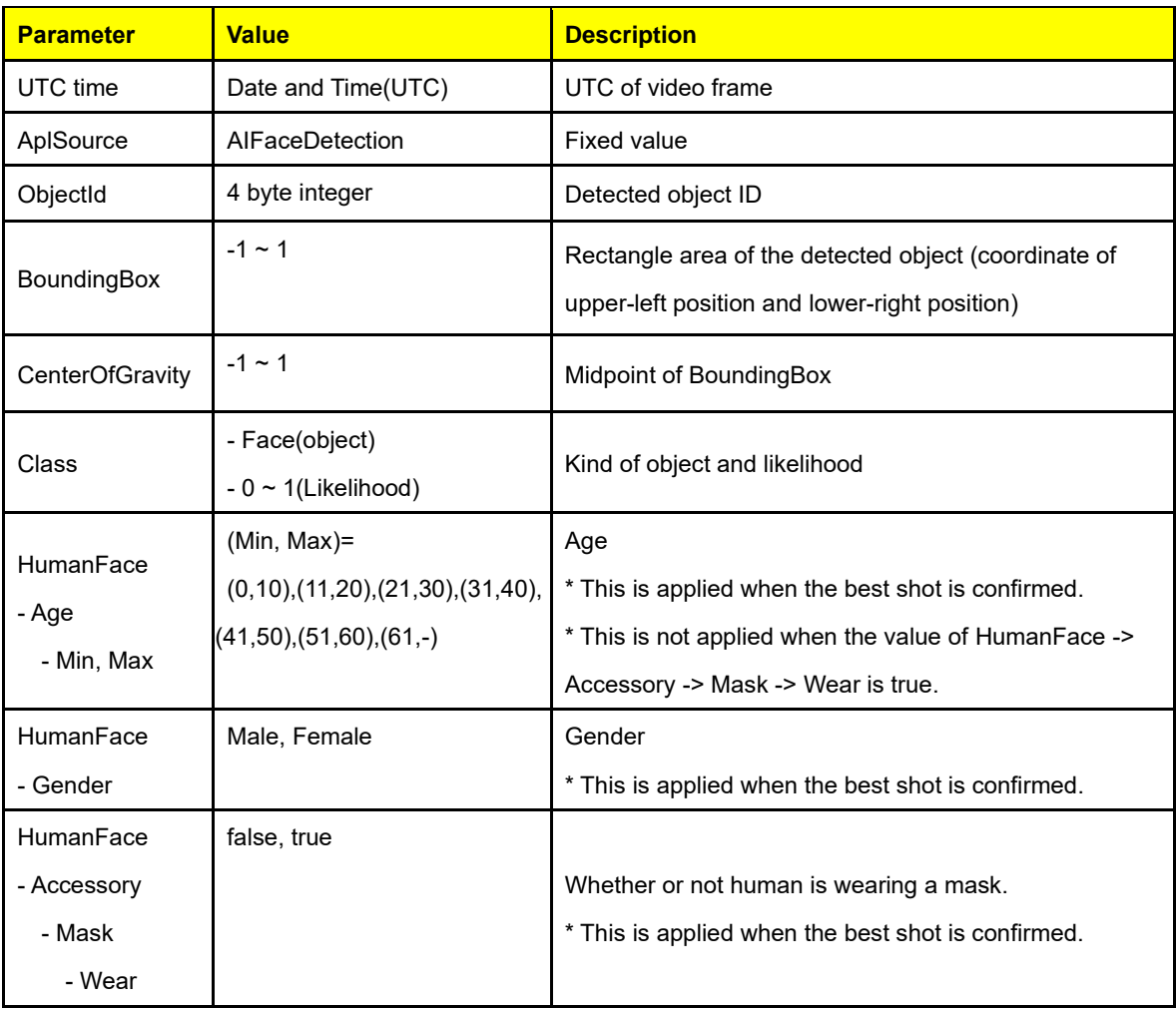

### **Meta Stream Example**

<?xml version="1.0" encoding="utf-8"?> <tt:MetadataStream xmlns:tt="http://www.onvif.org/ver10/schema" xmlns:fc="http://www.onvif.org/ver20/analytics/humanface"> <tt:VideoAnalytics> <tt:Frame UtcTime="2020-01-20T10:00:08.20Z" AplSource="AIFaceDetection"> <tt:Object ObjectId="12345"> <tt:Appearance> <tt:Shape> <tt:BoundingBox left="-0.20" top="0.99" right="0.83" bottom="-0.78" /> <tt:CenterOfGravity x="0.73" y="0.105" /> </tt:Shape> <tt:Class><tt:Type Likelihood="0.8">Face</tt:Type></tt:Class> <tt:HumanFace> <fc:Age> <tt:Min>11</tt:Min> <tt:Max>20</tt:Max> </fc:Age> <fc:Gender>Male</fc:Gender> <fc:Accessory> <fc:Mask> <fc:Wear>false</fc:Wear> </fc:Mask> </fc:Accessory> </tt:HumanFace> </tt:Appearance> </tt:Object> </tt:Frame> <tt:Frame UtcTime="2020-01-20T10:00:18.20Z"> ... (another frame information) </tt:Frame> </tt:VideoAnalytics> </tt:MetadataStream>

# <span id="page-6-0"></span>**2.1.2. AI People Detection**

# **Parameter description**

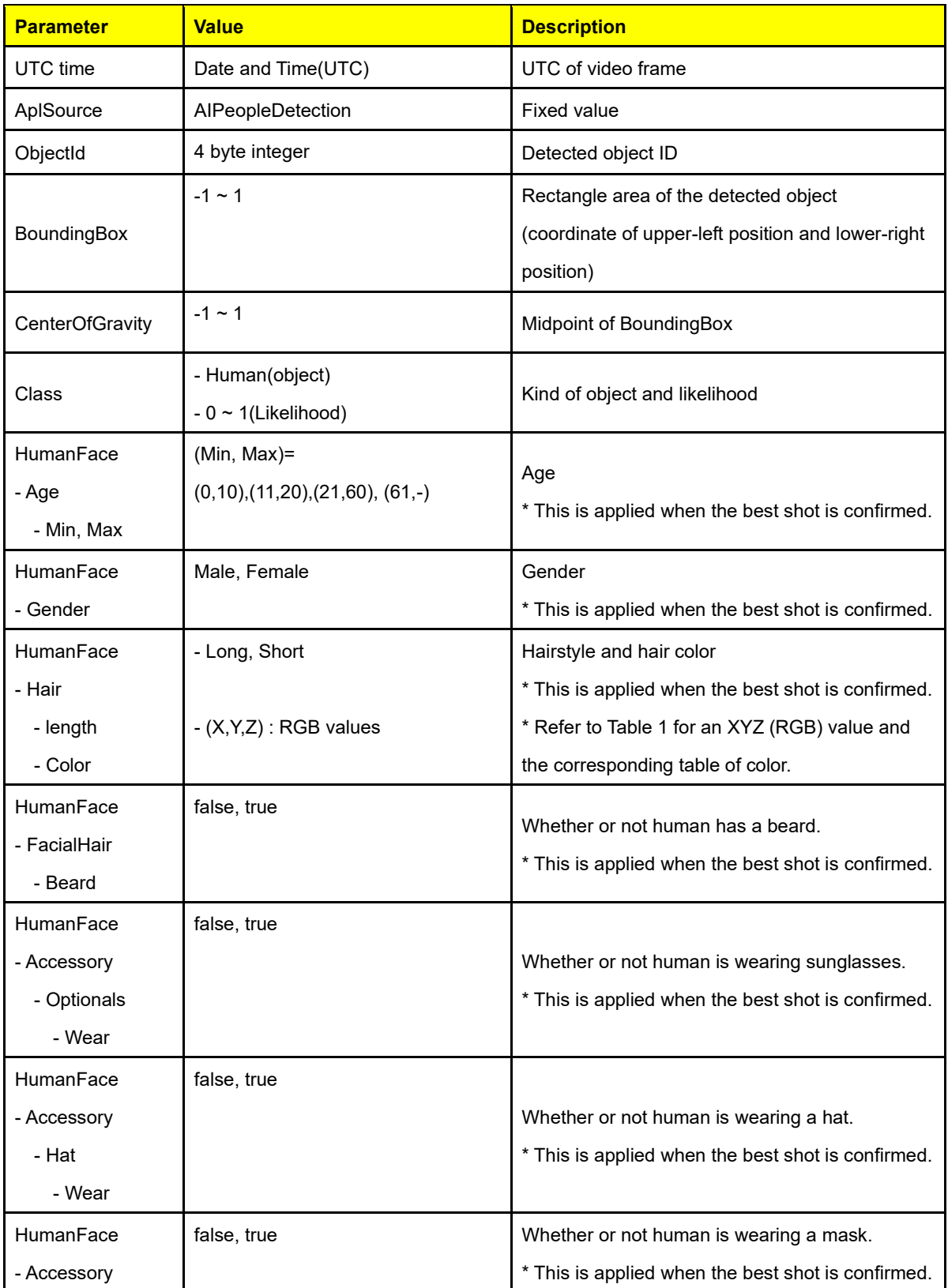

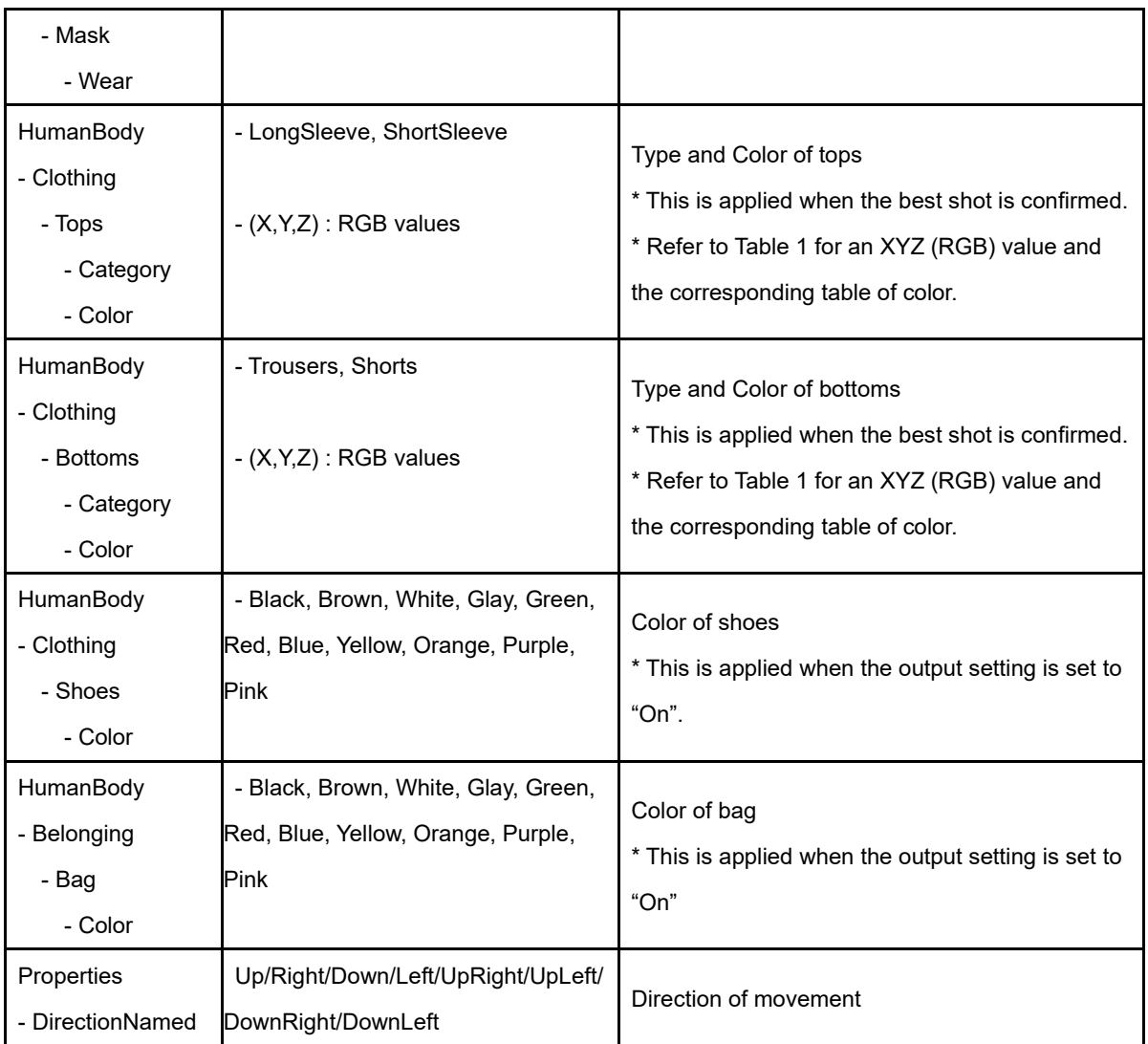

| <b>Color</b>      | $\mathbf{X}$ | $\overline{\mathsf{Y}}$ | $\mathbf{Z}$ |
|-------------------|--------------|-------------------------|--------------|
| <b>Black</b>      | $\mathbf 0$  | $\mathbf 0$             | $\mathbf 0$  |
| <b>Brown</b>      | 165          | 42                      | 42           |
| <b>White</b>      | 255          | 255                     | 255          |
| Gray              | 128          | 128                     | 128          |
| Green             | $\mathbf 0$  | 255                     | 0            |
| Red               | 255          | $\mathbf 0$             | 0            |
| <b>Blue</b>       | 0            | $\mathbf 0$             | 255          |
| Yellow            | 255          | 255                     | 0            |
| Orange            | 255          | 165                     | 0            |
| Purple            | 128          | $\mathbf 0$             | 128          |
| <b>Pink</b>       | 255          | 192                     | 203          |
| Gold              | 255          | 215                     | $\mathbf 0$  |
| * Only as for the |              |                         |              |
| hair color        |              |                         |              |

<span id="page-8-0"></span>**Table 1: XYZ (RGB) value and the corresponding table of color**

# **Meta Stream Example**

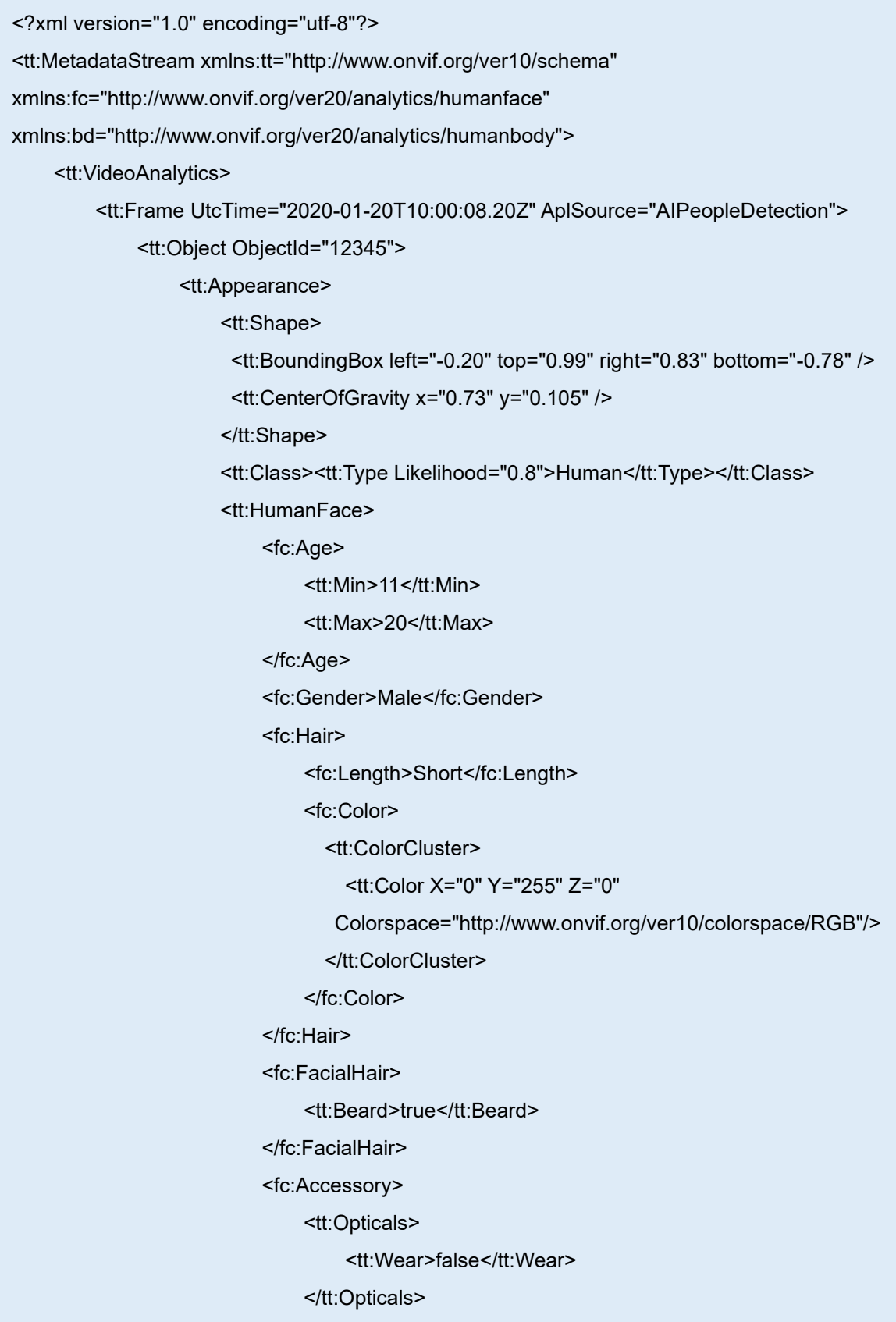

<tt:Hat>

<tt:Wear>true</tt:Wear>

</tt:Hat>

<tt:Mask>

<tt:Wear>false</tt:Wear>

</tt:Mask>

</fc:Accessory>

</tt:HumanFace>

<tt:HumanBody>

<bd:Clothing>

<bd:Tops>

<bd:Category>LongSleeve</bd:Category>

<bd:Color>

<tt:ColorCluster>

<tt:Color X="0" Y="255" Z="0"

Colorspace="http://www.onvif.org/ver10/colorspace/RGB"/>

</tt:ColorCluster>

</bd:Color>

</bd:Tops>

<bd:Bottoms>

<bd:Category>Trousers</bd:Category>

<bd:Color>

<tt:ColorCluster>

<tt:Color X="0" Y="255" Z="0"

Colorspace="http://www.onvif.org/ver10/colorspace/RGB"/>

</tt:ColorCluster>

</bd:Color>

</bd:Bottoms>

<bd:Shoes>

<bd:Color>

<tt:ColorCluster>

<tt:Color X="0" Y="255" Z="0"

Colorspace="http://www.onvif.org/ver10/colorspace/RGB"/>

</tt:ColorCluster>

</bd:Color>

</bd:Shoes>

11

</bd:Clothing>

<bd:Belonging>

<bd:Bag>

<bd:Color>

<tt:ColorCluster>

<tt:Color X="0" Y="255" Z="0"

Colorspace="http://www.onvif.org/ver10/colorspace/RGB"/>

</tt:ColorCluster>

</bd:Color>

</bd:Bag>

</bd:Belonging>

</tt:HumanBody>

</tt:Appearance>

<tt:Extension xmlns="">

<Properties>

<Property name="DirectionNamed">Up</Property>

</Properties>

</tt:Extension>

</tt:Object>

</tt:Frame>

<tt:Frame UtcTime="2020-01-20T10:00:18.20Z">

... (another frame information)

</tt:Frame>

</tt:VideoAnalytics>

</tt:MetadataStream>

# <span id="page-12-0"></span>**2.1.3. AI Vehicle Detection**

# **Parameter description**

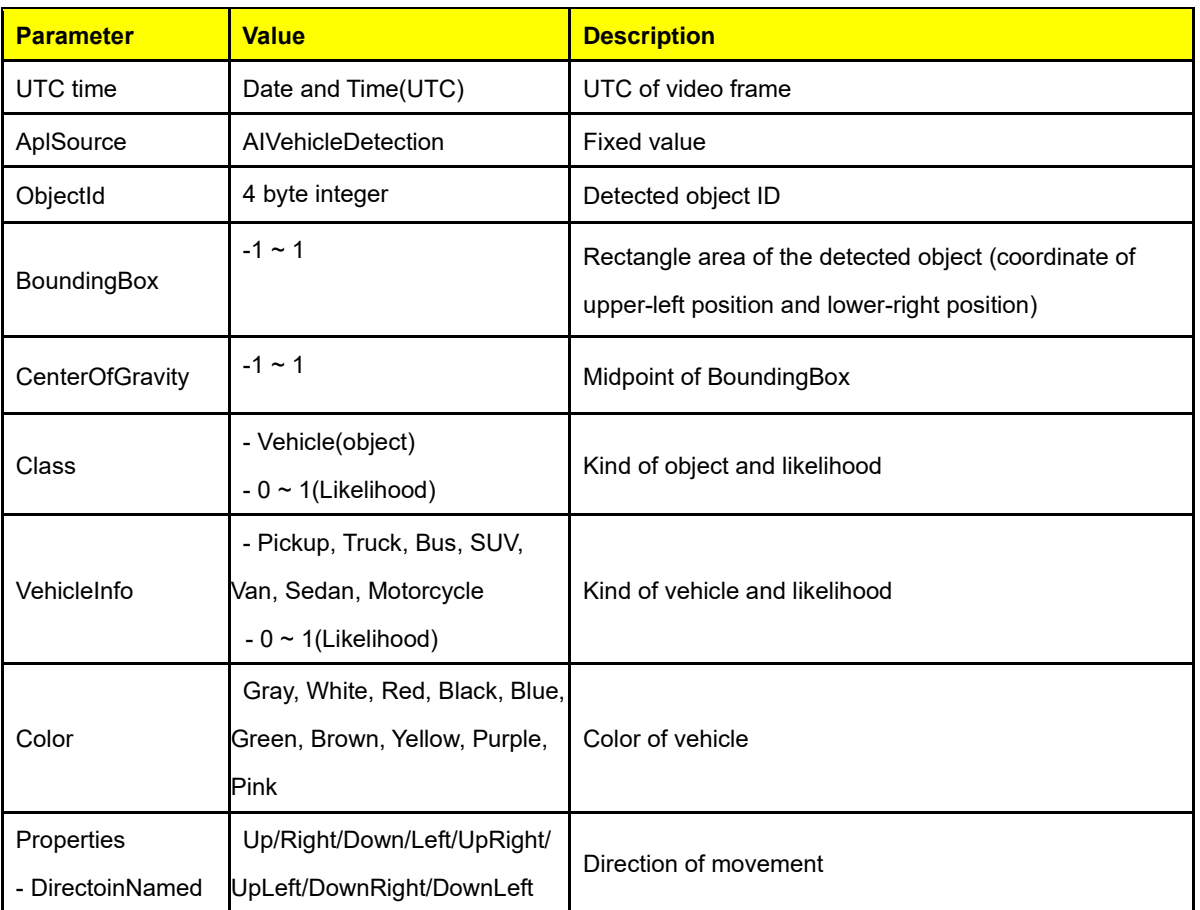

```
<?xml version="1.0" encoding="utf-8"?>
<tt:MetadataStream xmlns:tt="http://www.onvif.org/ver10/schema">
     <tt:VideoAnalytics>
          <tt:Frame UtcTime="2020-01-20T10:00:08.20Z" AplSource="AIVehicleDetection">
              <tt:Object ObjectId="12345">
                   <tt:Appearance>
                       <tt:Shape>
                        <tt:BoundingBox left="-0.20" top="0.99" right="0.83" bottom="-0.78" />
                        <tt:CenterOfGravity x="0.73" y="0.105" />
                       </tt:Shape>
                       <tt:Class><tt:Type Likelihood="0.8">Vehicle</tt:Type></tt:Class>
                       <tt:VehicleInfo>
                            <tt:Type Likelihood="0.8">Sedan</tt:Type>
                       </tt:VehicleInfo>
                       <tt:Color>Black</tt:Color>
                   </tt:Appearance>
                   <tt:Extension xmlns="">
                       <Properties> 
                            <Property name="DirectionNamed">Up</Property>
                       </Properties>
                   </tt:Extension>
              </tt:Object>
          </tt:Frame>
          <tt:Frame UtcTime="2020-01-20T10:00:18.20Z">
              ...(another frame information)
          </tt:Frame>
     </tt:VideoAnalytics>
</tt:MetadataStream>
```
#### **Meta Stream Example**

### <span id="page-14-0"></span>**2.2. Event Stream**

The format of Event Stream is different for each applications.

### <span id="page-14-1"></span>**2.2.1. AI Face Detection**

The transmission interval of thumbnails and meta information is 1 second or 2 seconds (initial value: 1 second) interval, which can be changed by setting.

The maximum number of faces transmitted at one time is 6 faces at 1-second intervals and 12 faces at 2-second intervals. If more than the maximum number of faces are shown, the face information with the smallest number of faces to be sent is given priority for transmission.

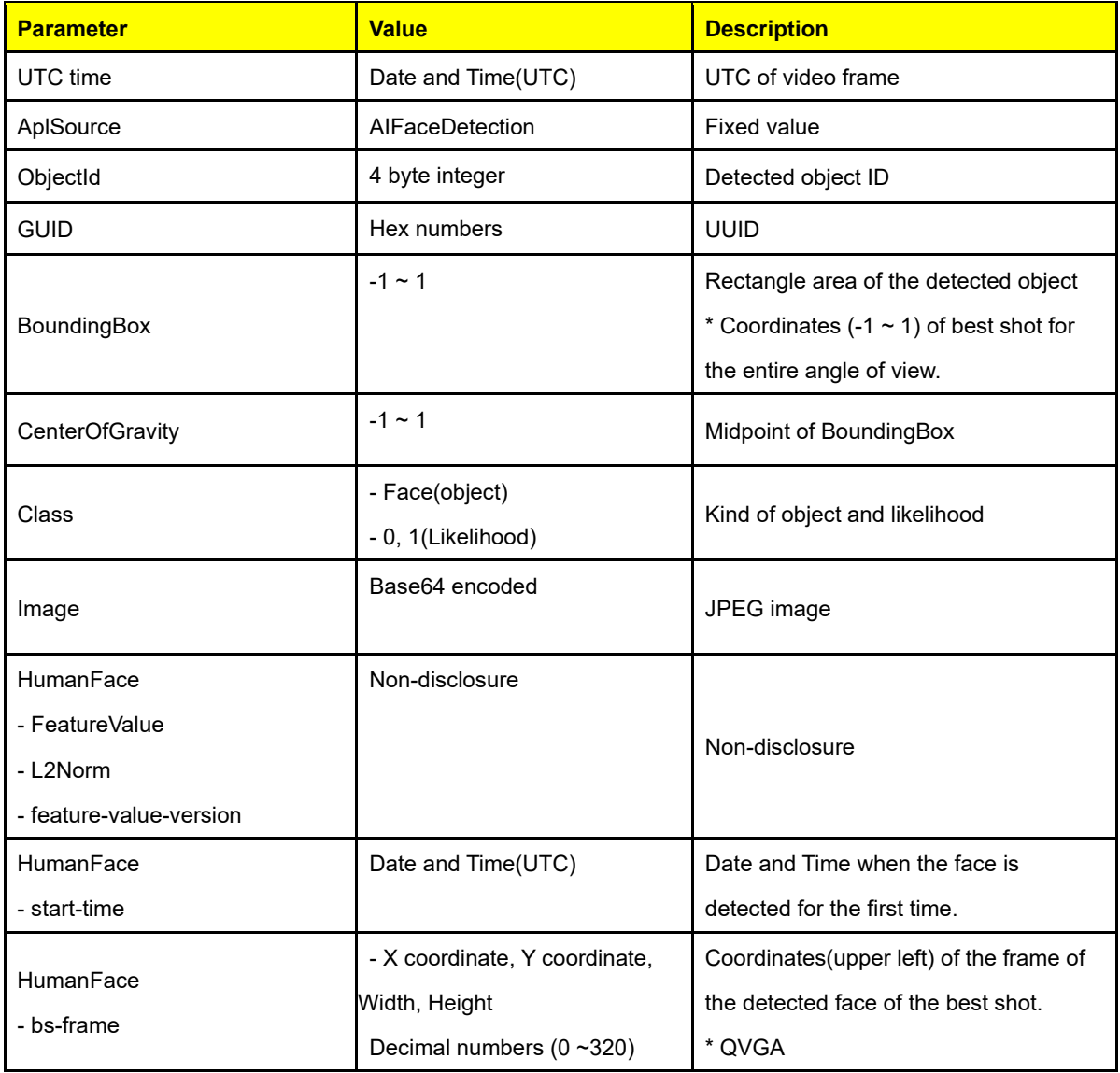

### **Parameter description**

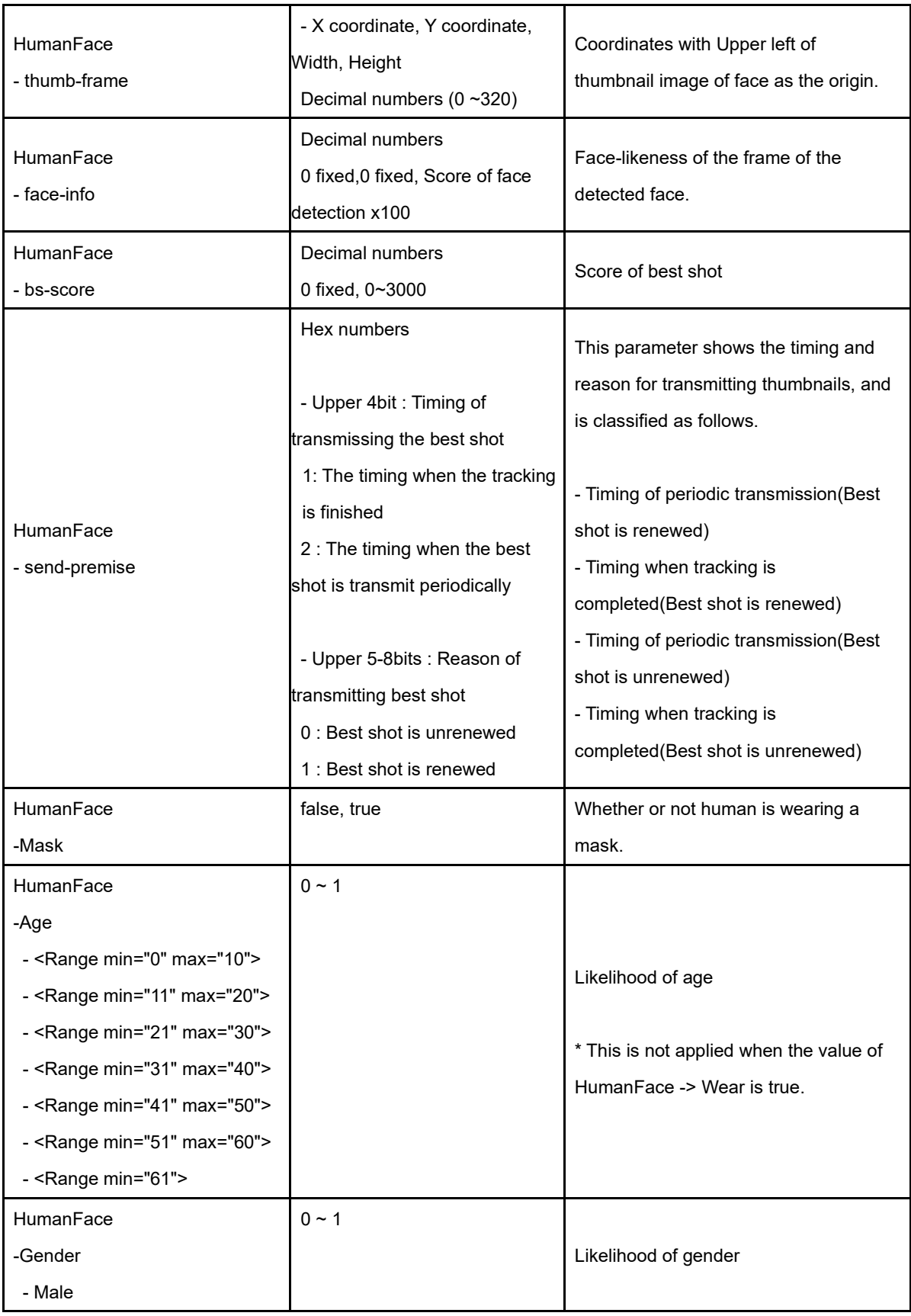

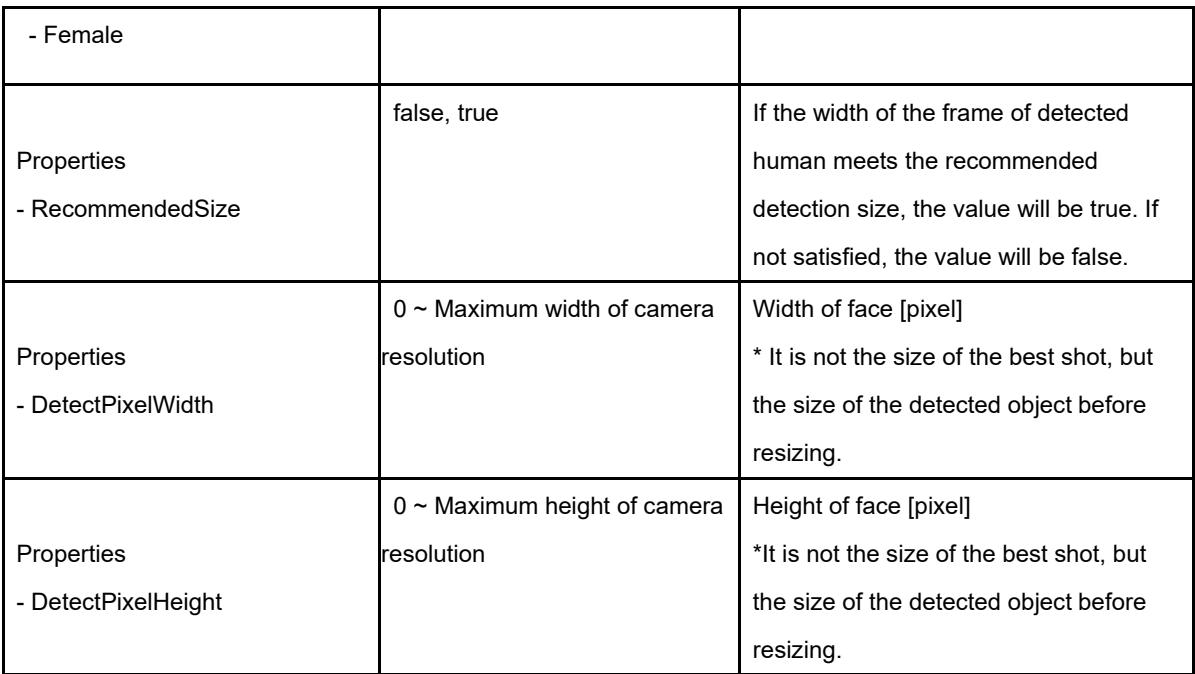

### **Meta Stream Example**

<?xml version="1.0" encoding="utf-8"?> <tt:MetadataStream xmlns:tt="http://www.onvif.org/ver10/schema"> <tt:VideoAnalytics> <tt:Frame UtcTime="2020-01-20T10:00:08.20Z" AplSource="AIFaceDetection"> <tt:Object ObjectId="107" GUID="7CE62E87D1BB845F4A256728FED42A53"> <tt:Appearance> <tt:Shape> <tt:BoundingBox left="-0.20" top="0.99" right="0.83" bottom="-0.78"/> <tt:CenterOfGravity x="0.73" y="0.105" /> </tt:Shape> <tt:Class><tt:Type Likelihood="0.8">Face</tt:Type></tt:Class> <tt:Image>(base64 image data)</tt:Image> <tt:Extension xmlns=""> <HumanFace> <FeatureValue> ((\*snip\*)) </FeatureValue> <L2Norm> ((\*snip\*)) </L2Norm> <start-time>2020-01-20T10:00:03.60Z</start-time> <bs-frame>50,34,18,21</bs-frame> <thumb-frame>107,114,16,15</thumb-frame> <face-info>0,0,870</face-info> <bs-score>0,1234</bs-score> <send-premise>21000000</send-premise> <feature-value-version>0.1</feature-value-version> <Mask>false</Mask> <Age> <Range min="0" max="10">0.08</Range> <Range min="11" max="20">0.63</Range> <Range min="21" max="30">0.12</Range> <Range min="31" max="40">0.1</Range> <Range min="41" max="50">0.03</Range> <Range min="51" max="60">0.02</Range> <Range min="61">0.02</Range> </Age>

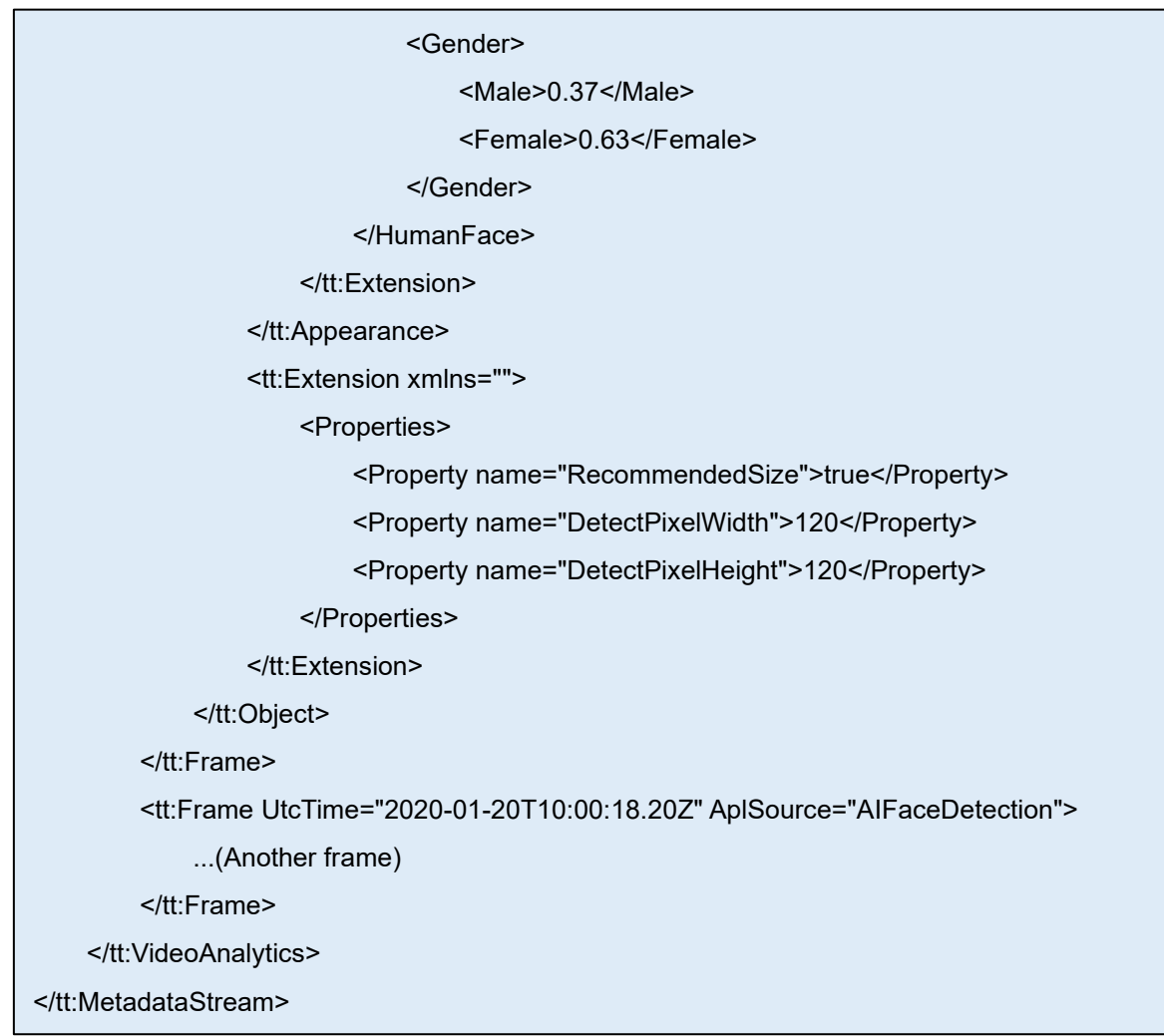

# <span id="page-19-0"></span>**2.2.2. AI People Detection**

Thumbnails and meta information are sent at 1 second intervals. The maximum number of people that can be transmitted at one time is 10.

| <b>Parameter</b>                    | <b>Value</b>                          | <b>Description</b>                           |  |
|-------------------------------------|---------------------------------------|----------------------------------------------|--|
| UTC time                            | Date and Time(UTC)                    | UTC of video frame                           |  |
| AplSource                           | AlPeopleDetection                     | <b>Fixed value</b>                           |  |
| ObjectId                            | 4 byte integer                        | Detected object ID                           |  |
| <b>GUID</b>                         | Hex numbers                           | <b>UUID</b>                                  |  |
|                                     | $-1 \sim 1$                           | Rectangle area of the detected object        |  |
| BoundingBox                         |                                       | * Coordinates $(-1 \sim 1)$ of best shot for |  |
|                                     |                                       | the entire angle of view.                    |  |
| CenterOfGravity                     | $-1 \sim 1$                           | Midpoint of BoundingBox                      |  |
| Class                               | - Human(object)<br>- 0, 1(Likelihood) | Kind of object and likelihood                |  |
| Image                               | Base64 encoded                        | JPEG image                                   |  |
| HumanFace                           | $0 \sim 1$                            |                                              |  |
| - Age                               |                                       | Likelihood of age                            |  |
| - <range max="10" min="0"></range>  |                                       |                                              |  |
| - <range max="20" min="11"></range> |                                       |                                              |  |
| - <range max="60" min="21"></range> |                                       |                                              |  |
| - <range min="61"></range>          |                                       |                                              |  |
| HumanFace                           | $0 \sim 1$                            |                                              |  |
| - Gender                            |                                       | Likelihood of gender                         |  |
| - Male, Female                      |                                       |                                              |  |
| HumanFace                           | $0 - 1$                               |                                              |  |
| - Hair                              |                                       |                                              |  |
| - length                            |                                       |                                              |  |
| - Long, Short_Bald, Hat             |                                       | Likelihood of hairstyle and hair color       |  |
| - Color                             |                                       |                                              |  |
| - Black, Brown, White, Glay,        |                                       |                                              |  |
| Gold                                |                                       |                                              |  |

**Parameter description**

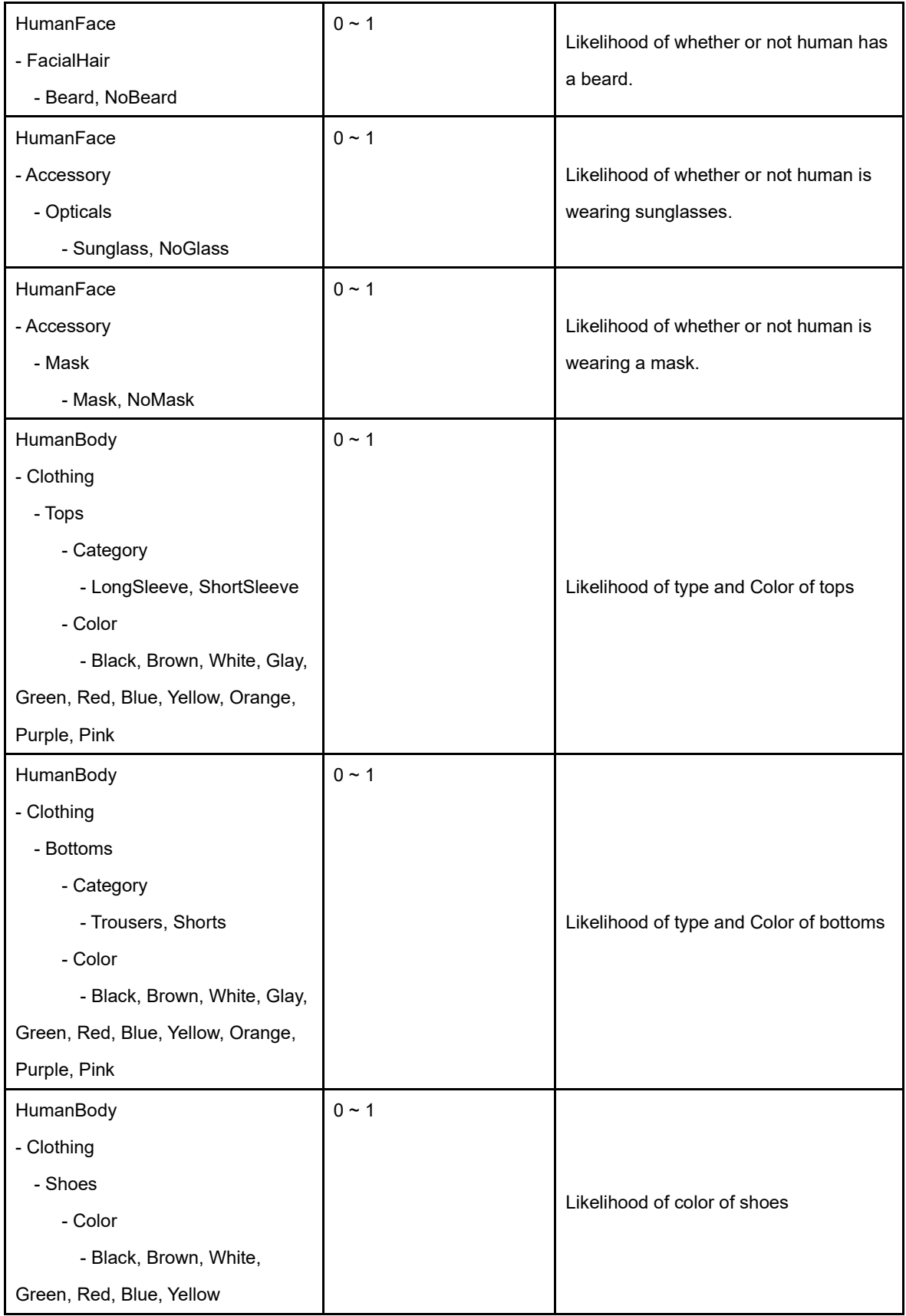

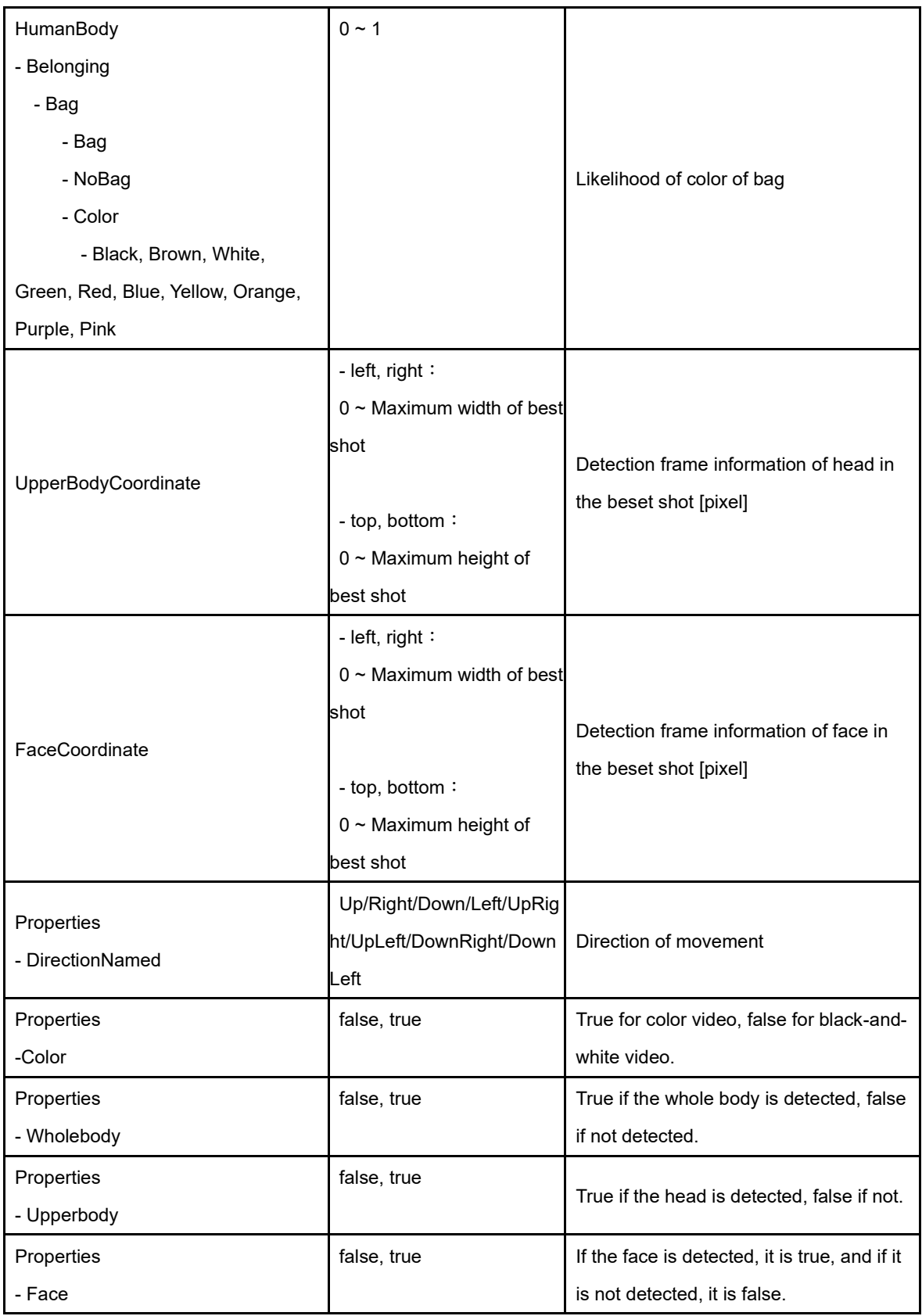

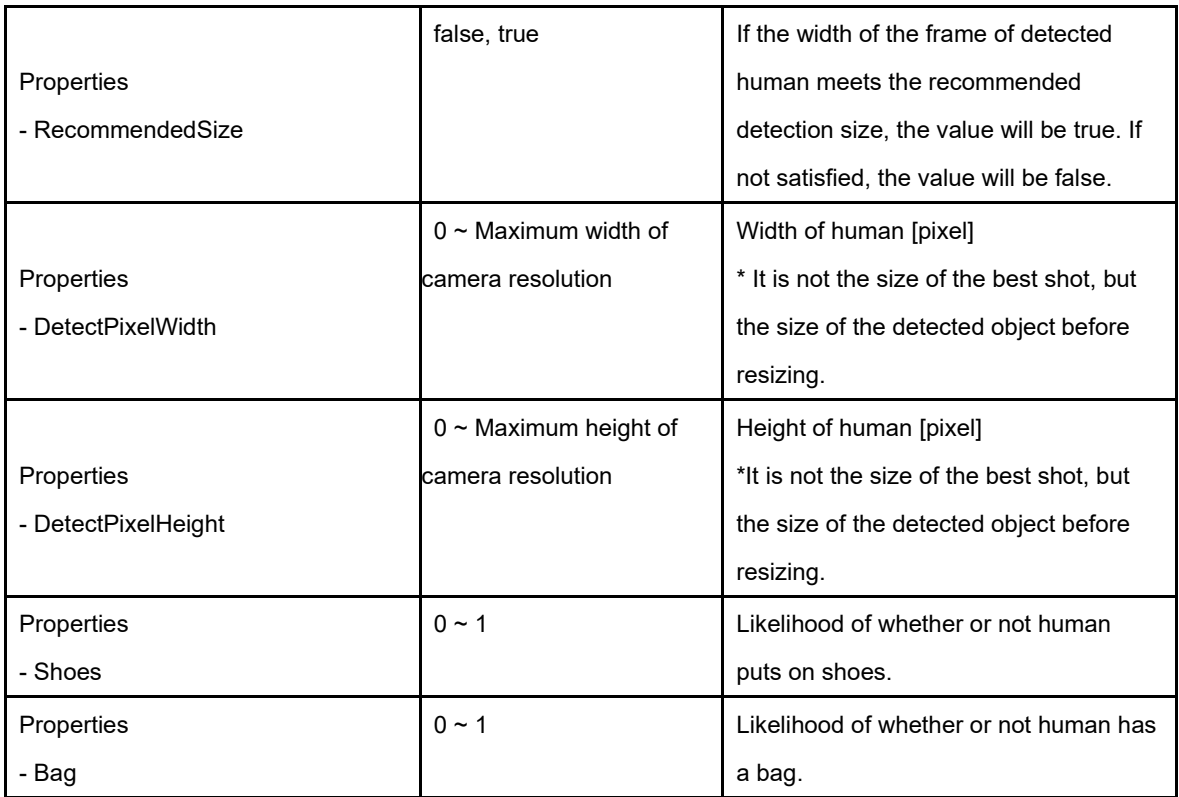

#### **Meta Stream Example**

<?xml version="1.0" encoding="utf-8"?> <tt:MetadataStream xmlns:tt="http://www.onvif.org/ver10/schema"> <tt:VideoAnalytics> <tt:Frame UtcTime="2020-01-20T10:00:08.20Z" AplSource="AIPeopleDetection"> <tt:Object ObjectId="101" GUID="28FED42A7BB845F4A2567CE62E87D153"> <tt:Appearance> <tt:Shape> <tt:BoundingBox left="-0.20" top="0.99" right="0.83" bottom="-0.78" /> <tt:CenterOfGravity x="0.73" y="0.105" /> </tt:Shape> <tt:Class><tt:Type Likelihood="0.8">Human</tt:Type></tt:Class> <tt:Image>(base64 image data)</tt:Image> <tt:Extension xmlns=""> <HumanFace> <Age> <Range min="0" max="10">0.2</Range> <Range min="11" max="20">0.63</Range> <Range min="21" max="60">0.1</Range> <Range min="61">0.07</Range> </Age> <Gender> <Male>0.37</Male> <Female>0.63</Female> </Gender> <Hair> <length> <Long>0.1</Long> <Short\_Bald>0.8</Short\_Bald> <Hat>0.1</Hat> </length> <Color> <Black>0.6</Black> <Brown>0.1</Brown> <White>0.1</White>

<Gray>0.1</Gray>

<Gold>0.1</Gold>

</Color>

</Hair>

<FacialHair>

<Beard>0.1</Beard>

<NoBeard>0.9</NoBeard>

</FacialHair>

<Accessory>

<Opticals>

<Sunglass>0.1</Sunglass>

<NoGlass>0.9</NoGlass>

</Opticals>

<Mask>

<Mask>0.1</Mask>

<NoMask>0.9</NoMask>

</Mask>

</Accessory>

</HumanFace>

<HumanBody>

<Clothing>

<Tops>

<Category>

<LongSleeve>0.9</LongSleeve>

<ShortSleeve>0.1</ShortSleeve>

</Category>

<Color>

<Black>1</Black>

<Brown>0</Brown>

<White>0</White>

<Gray>0</Gray>

<Green>0</Green>

<Red>0</Red>

<Blue>0</Blue>

<Yellow>0</Yellow>

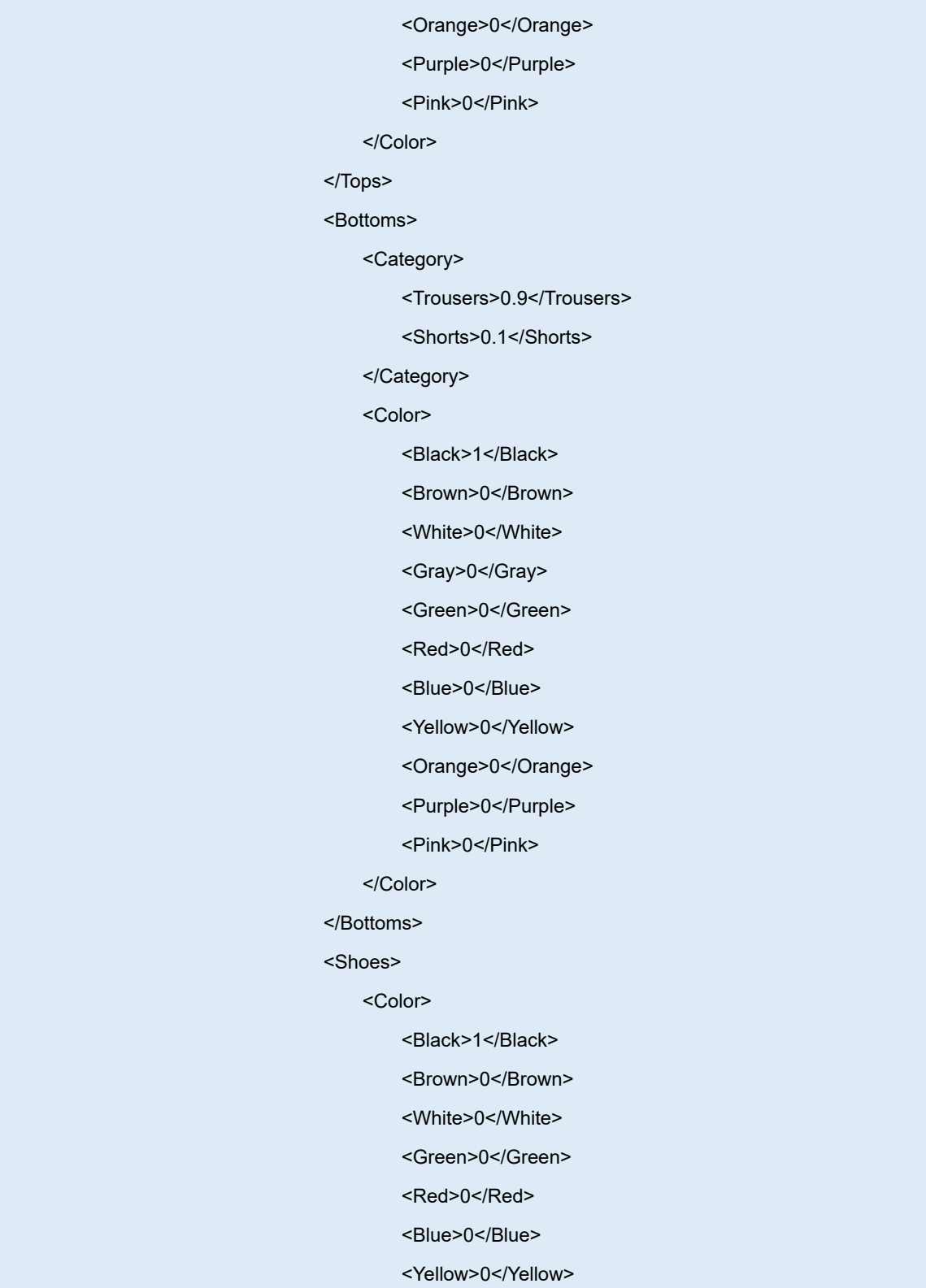

</Color>

</Shoes>

</Clothing>

<Belonging>

<Bag>

<Bag>0.63</Bag>

<NoBag>0.37</NoBag>

<Color>

<Black>1</Black>

<Brown>0</Brown>

<White>0</White>

<Green>0</Green>

<Red>0</Red>

<Blue>0</Blue>

<Yellow>0</Yellow>

<Orange>0</Orange>

<Purple>0</Purple>

<Pink>0</Pink>

</Color>

</Bag>

</Belonging>

</HumanBody>

</tt:Extension>

<UpperBodyCoordinate left="10" top="12" right="40" bottom="120" />

<FaceCoordinate left="15" top="18" right="35" bottom="110" />

</tt:Appearance>

<tt:Extension xmlns="">

<Properties>

<Property name="DirectionNamed">Up</Property>

<Property name="Color">true</Property>

<Property name="Wholebody">true</Property>

<Property name="Upperbody">true</Property>

<Property name="Face">true</Property>

<Property name="RecommendedSize">true</Property>

<Property name="DetectPixelWidth">120</Property>

<Property name="DetectPixelHeight">500</Property>

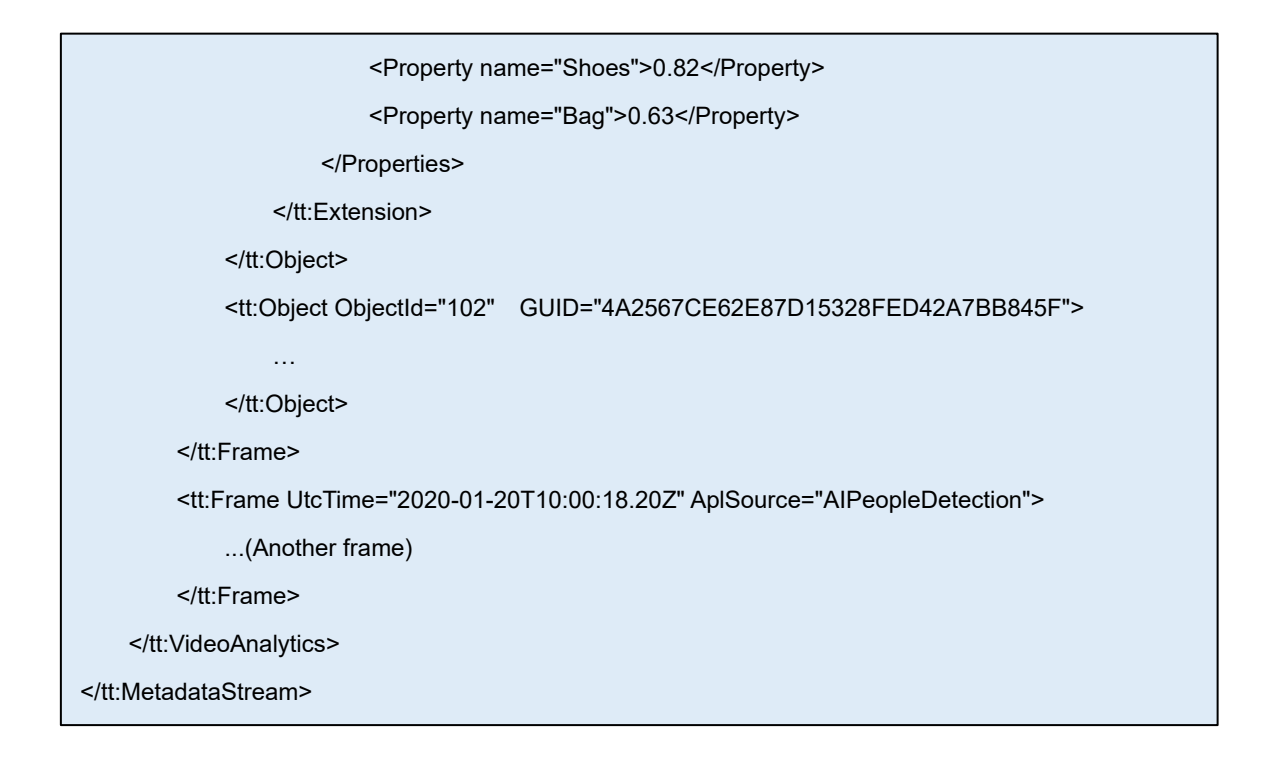

## <span id="page-28-0"></span>**2.2.3. AI Vehicle Detectoin**

Metadata is sent after the vehicle has been tracked or when the tracking is time-out (\*). The maximum number of vehicles that can be transmitted at one time is 20.

\* The time-out conditions are shown below.

- Condition 1: When the detection duration of the same ID reaches 10 seconds from the start of tracking.
- Condition 2: When the detection duration of the same ID reaches 1 hour after judging that it has timed out. (Metadata for parked vehicles will be sent every hour.)

| <b>Parameter</b>             | <b>Value</b>               | <b>Description</b>                           |  |
|------------------------------|----------------------------|----------------------------------------------|--|
| UTC time                     | Date and Time(UTC)         | UTC of video frame                           |  |
| ObjectId                     | 4 byte integer             | Detected object ID                           |  |
| <b>GUID</b>                  | Hex numbers                | <b>UUID</b>                                  |  |
|                              | $-1 \sim 1$                | Rectangle area of the detected object        |  |
| BoundingBox                  |                            | * Coordinates $(-1 \sim 1)$ of best shot for |  |
|                              |                            | the entire angle of view.                    |  |
| CenterOfGravity              | $-1 \sim 1$                | Midpoint of BoundingBox                      |  |
| Class                        | - Vehicle(object)          | Kind of object and likelihood                |  |
|                              | - 0, 1(Likelihood)         |                                              |  |
| Image                        | Base64 encoded             | JPEG image                                   |  |
| VehicleInfo                  | $0 \sim 1$                 |                                              |  |
| - Type                       |                            | Likelihood of model of car                   |  |
| - Sedan, Van, SUV, Truck,    |                            |                                              |  |
| Bus, Pickup, TwoWheels       |                            |                                              |  |
| VehicleInfo                  | $0 - 1$                    |                                              |  |
| - Color                      |                            |                                              |  |
| - Black, Brown, White, Gray, |                            | Likelihood of color of car                   |  |
| Green, Red, Blue, Yellow,    |                            |                                              |  |
| Purple, Pink                 |                            |                                              |  |
| Properties                   | Up/Right/Down/Left/UpRight | Direction of movement                        |  |
| - DirectionNamed             | /UpLeft/DownRight/DownLeft |                                              |  |

**Parameter description**

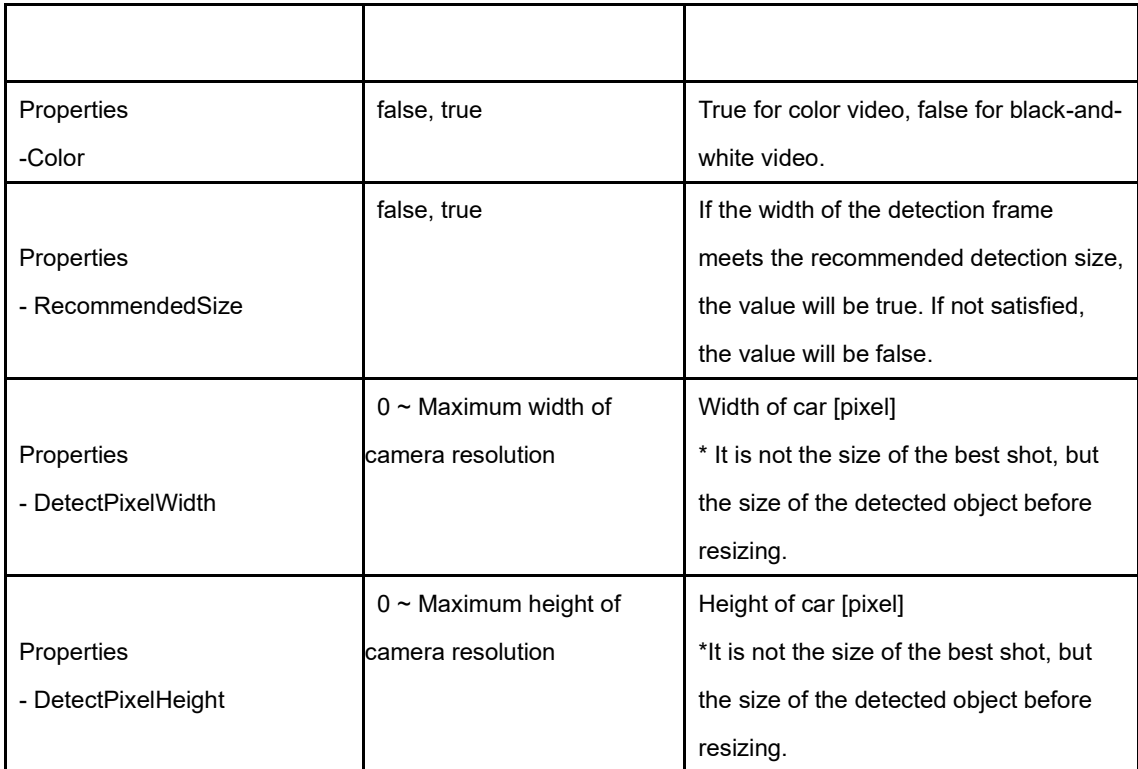

# **Meta Stream Example**

Г

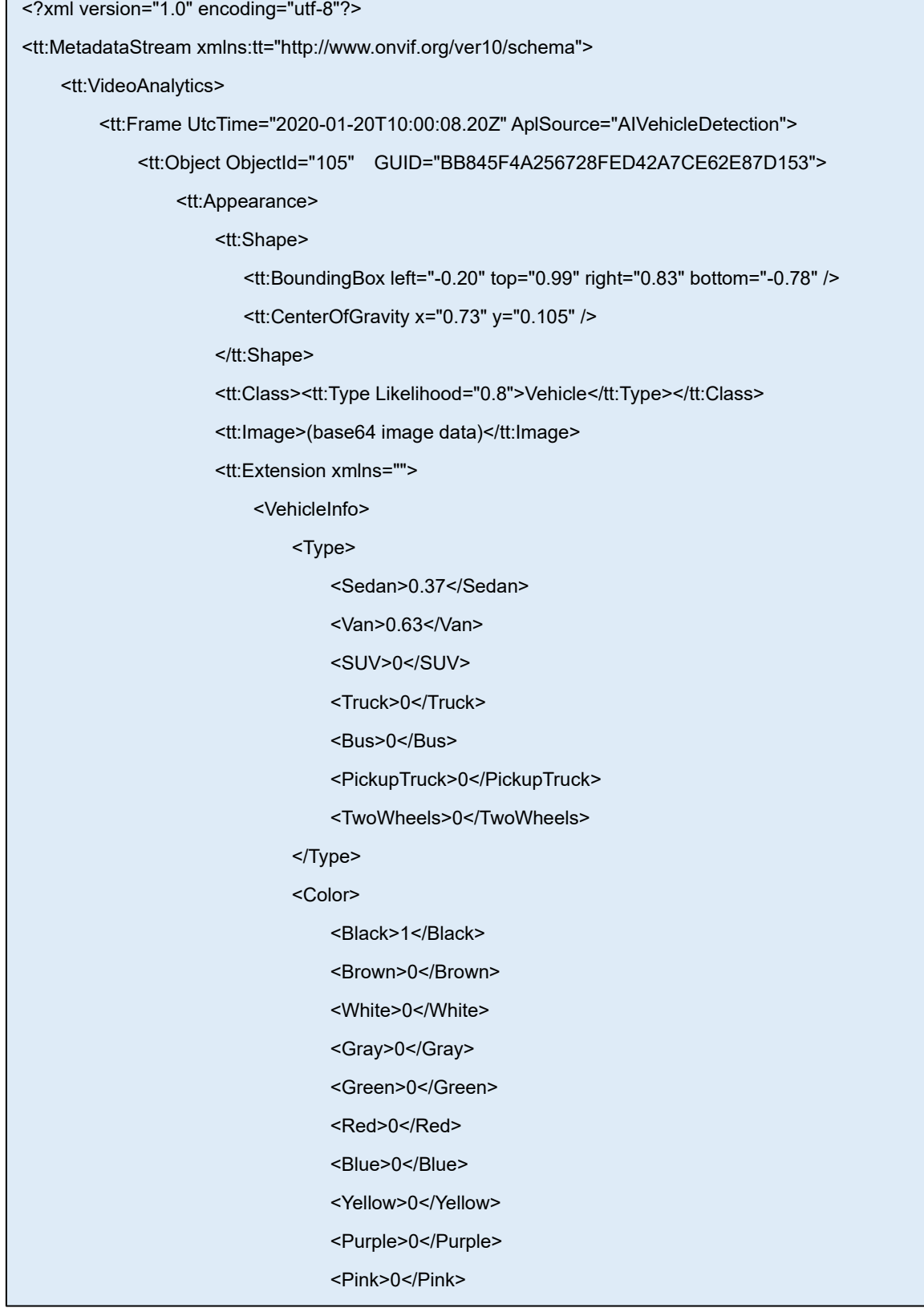

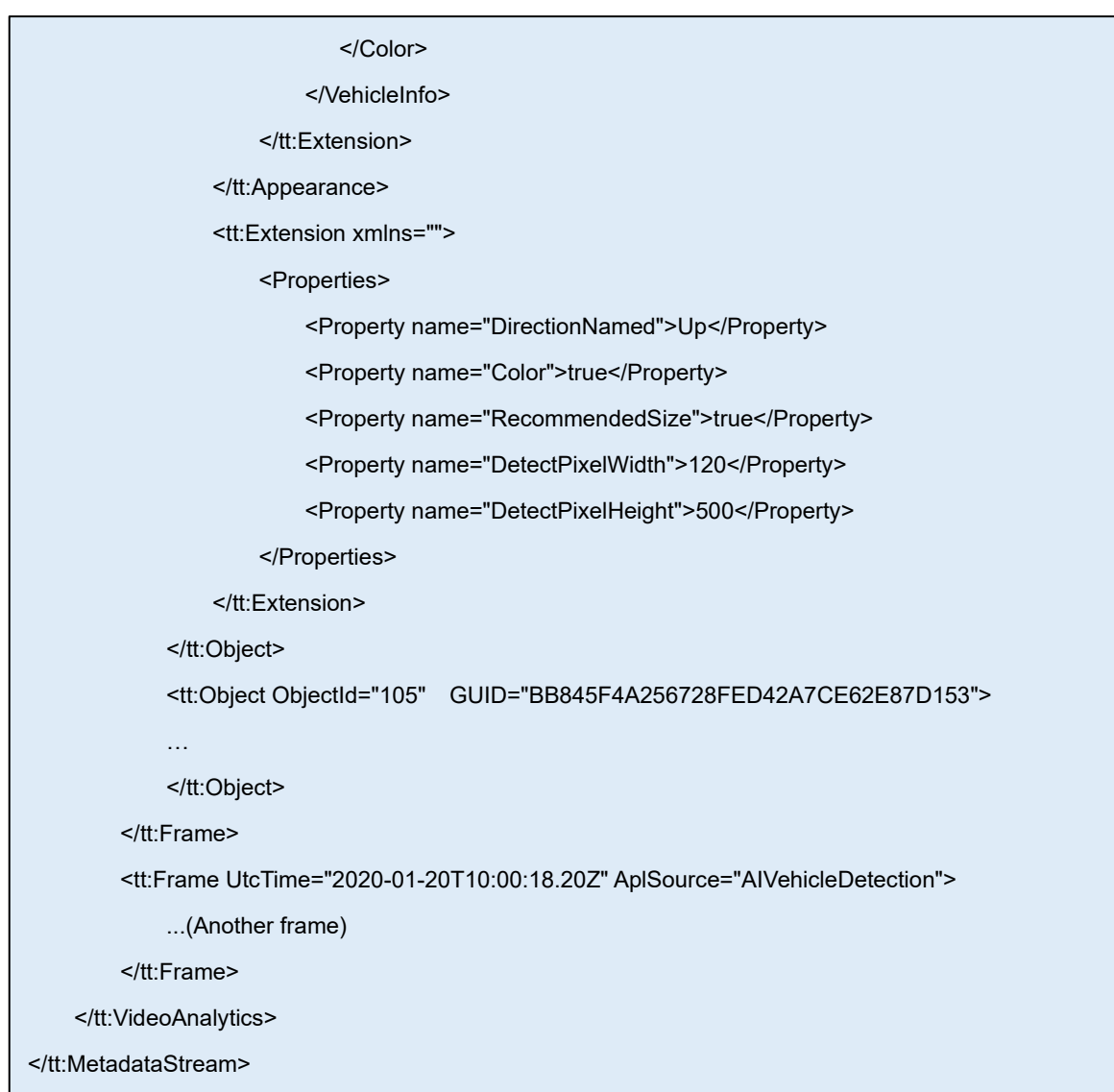

## <span id="page-32-0"></span>**3. Interface commands (CGI): Download the CSV files**

### <span id="page-32-1"></span>**3.1. AI People Detection**

AI People Detection performs personal attribute estimation processing on the thumbnail determined to be the best shot. Meta information (attribute information) can be saved as csv and acquired by CGI.

The maximum retention period and number of meta information are as follows. Delete old meta information if any of the following limits are exceeded.

- ・Maximum retention period: 92 days
- ・Maximum saved number: 50,000

#### [CGI to enable csv save function]

[http://192.168.0.10/cgi-bin/adam.cgi?methodName=sendDataToAdamApplication&appNam](http://192.168.0.10/cgi-bin/adam.cgi?methodName=sendDataToAdamApplication&appName=HumanBestshotApp&s_appDataType=2&s_appData=e3thcHBNZXRob2Q6UE9TVH0se3NhdmluZ19jc3ZfZW5hYmxlOjF9fQ==) [e=HumanBestshotApp&s\\_appDataType=2&s\\_appData=e3thcHBNZXRob2Q6UE9TVH0se](http://192.168.0.10/cgi-bin/adam.cgi?methodName=sendDataToAdamApplication&appName=HumanBestshotApp&s_appDataType=2&s_appData=e3thcHBNZXRob2Q6UE9TVH0se3NhdmluZ19jc3ZfZW5hYmxlOjF9fQ==) [3NhdmluZ19jc3ZfZW5hYmxlOjF9fQ==](http://192.168.0.10/cgi-bin/adam.cgi?methodName=sendDataToAdamApplication&appName=HumanBestshotApp&s_appDataType=2&s_appData=e3thcHBNZXRob2Q6UE9TVH0se3NhdmluZ19jc3ZfZW5hYmxlOjF9fQ==)

#### [CGI to disable csv save function (initial setting)]

[http://192.168.0.10/cgi-bin/adam.cgi?methodName=sendDataToAdamApplication&appNam](http://192.168.0.10/cgi-bin/adam.cgi?methodName=sendDataToAdamApplication&appName=HumanBestshotApp&s_appDataType=2&s_appData=e3thcHBNZXRob2Q6UE9TVH0se3NhdmluZ19jc3ZfZW5hYmxlOjB9fQ==) [e=HumanBestshotApp&s\\_appDataType=2&s\\_appData=e3thcHBNZXRob2Q6UE9TVH0se](http://192.168.0.10/cgi-bin/adam.cgi?methodName=sendDataToAdamApplication&appName=HumanBestshotApp&s_appDataType=2&s_appData=e3thcHBNZXRob2Q6UE9TVH0se3NhdmluZ19jc3ZfZW5hYmxlOjB9fQ==) [3NhdmluZ19jc3ZfZW5hYmxlOjB9fQ==](http://192.168.0.10/cgi-bin/adam.cgi?methodName=sendDataToAdamApplication&appName=HumanBestshotApp&s_appDataType=2&s_appData=e3thcHBNZXRob2Q6UE9TVH0se3NhdmluZ19jc3ZfZW5hYmxlOjB9fQ==)

## <span id="page-32-2"></span>**3.1.1. CSV file format**

One meta information of the person is saved at the timing of transmission of ONVIF meta information. However, if the same person continues to be detected across the save timing of the csv file, two pieces of meta information for one person may be saved. See section [2.2.2](#page-19-0) for ONVIF meta information transmission timing.

When the maximum retention period or the maximum number of stored items is exceeded, the oldest meta information is deleted.

The csv file format and meta information content are described below.

localtime, utctime, timezone, summertime, age, gender, [No.7 to 55 in the table below] localtime, utctime, timezone, summertime, age, gender, [No.7 to 55 in the table below] localtime, utctime, timezone, summertime, age, gender, [No.7 to 55 in the table below] …

localtime, utctime, timezone, summertime, age, gender, [No.7 to 55 in the table below]

# Meta information list

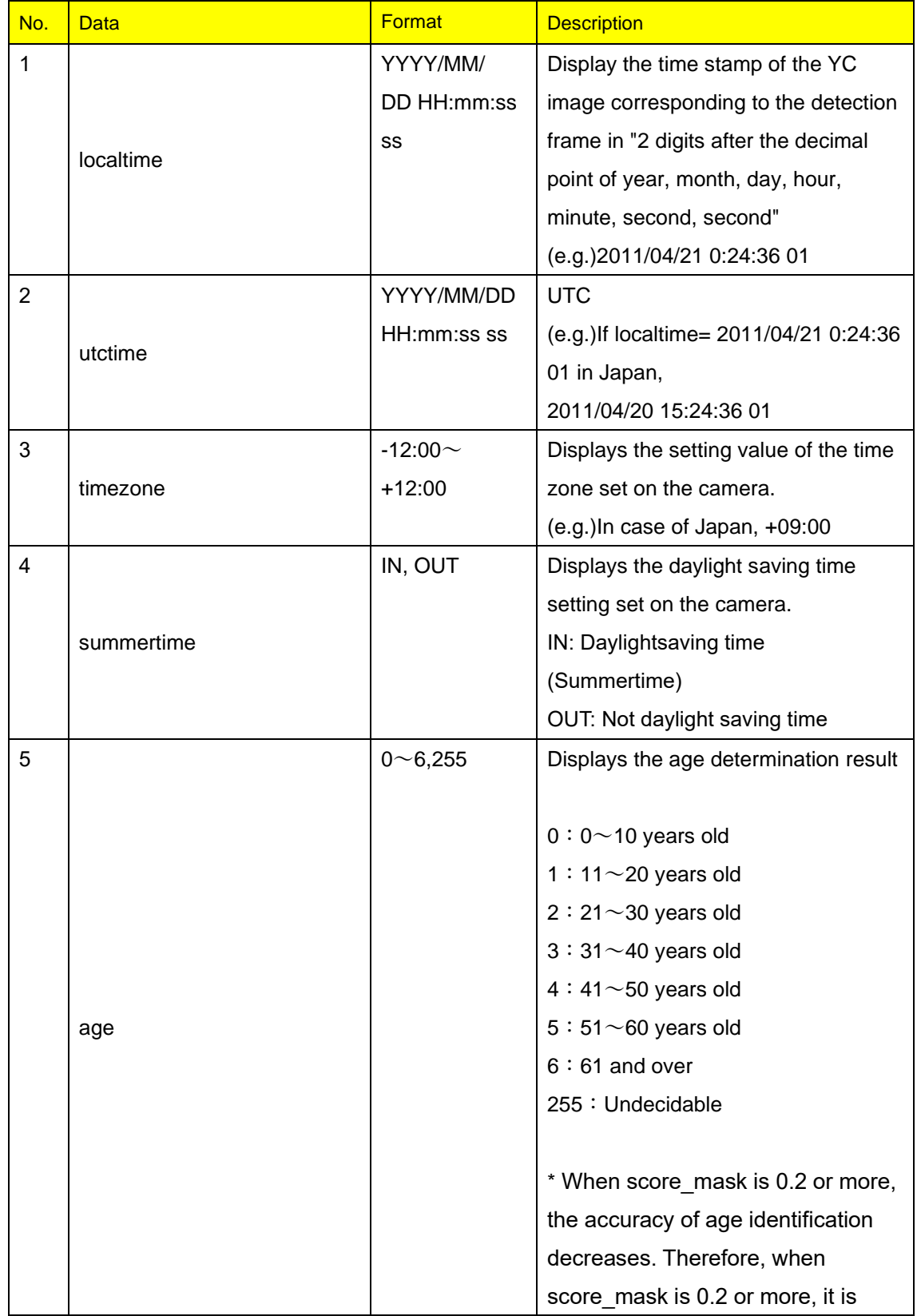

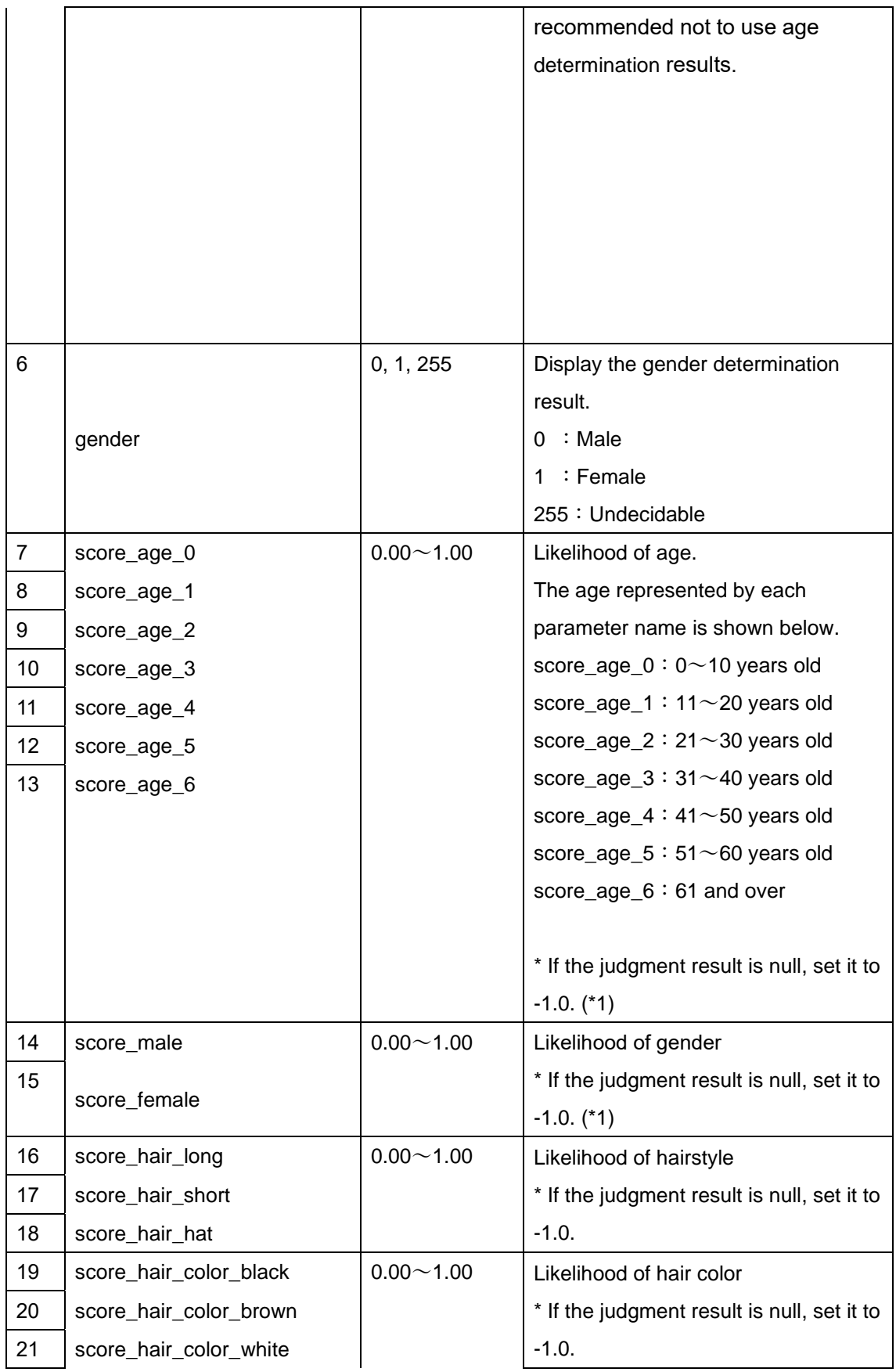

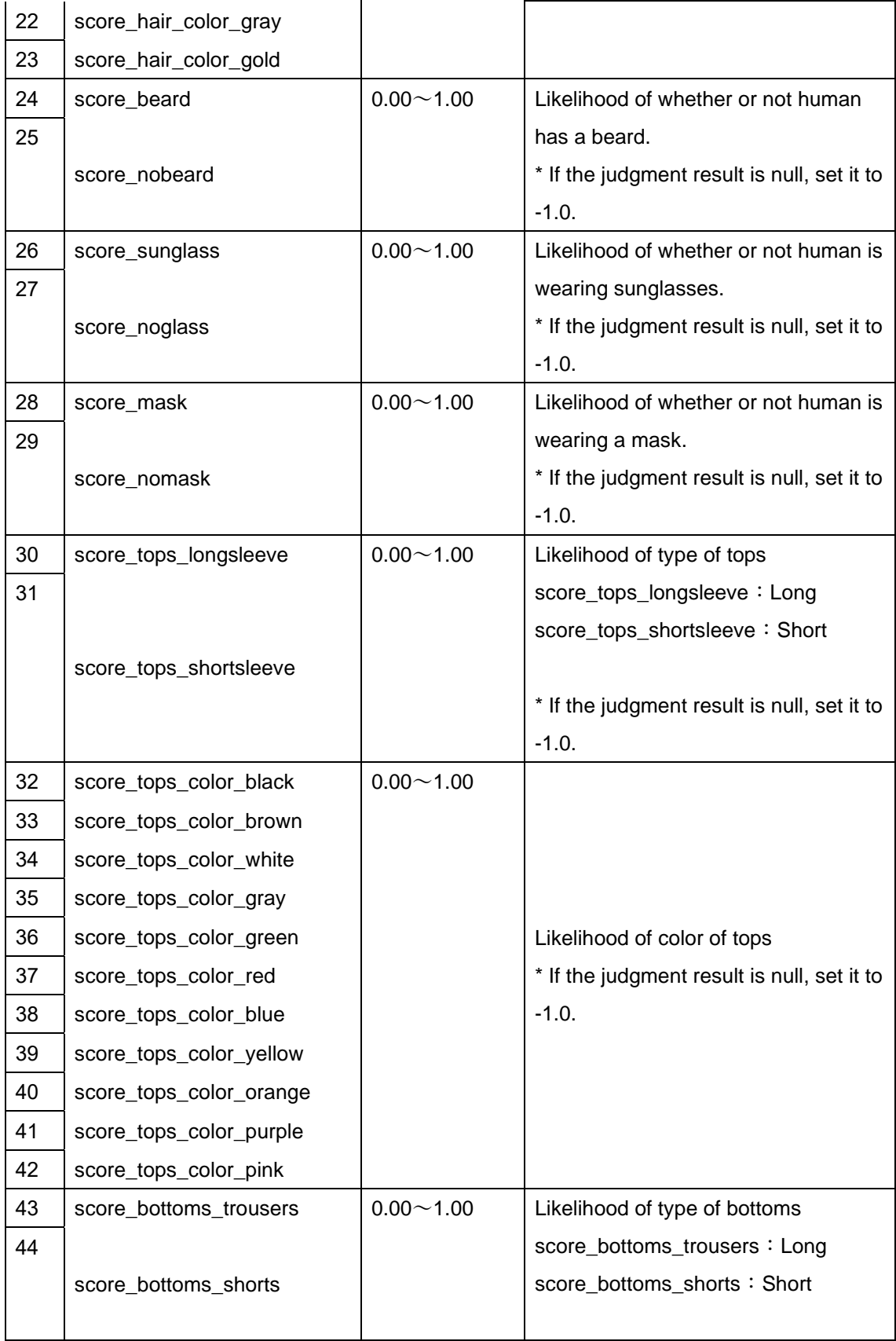

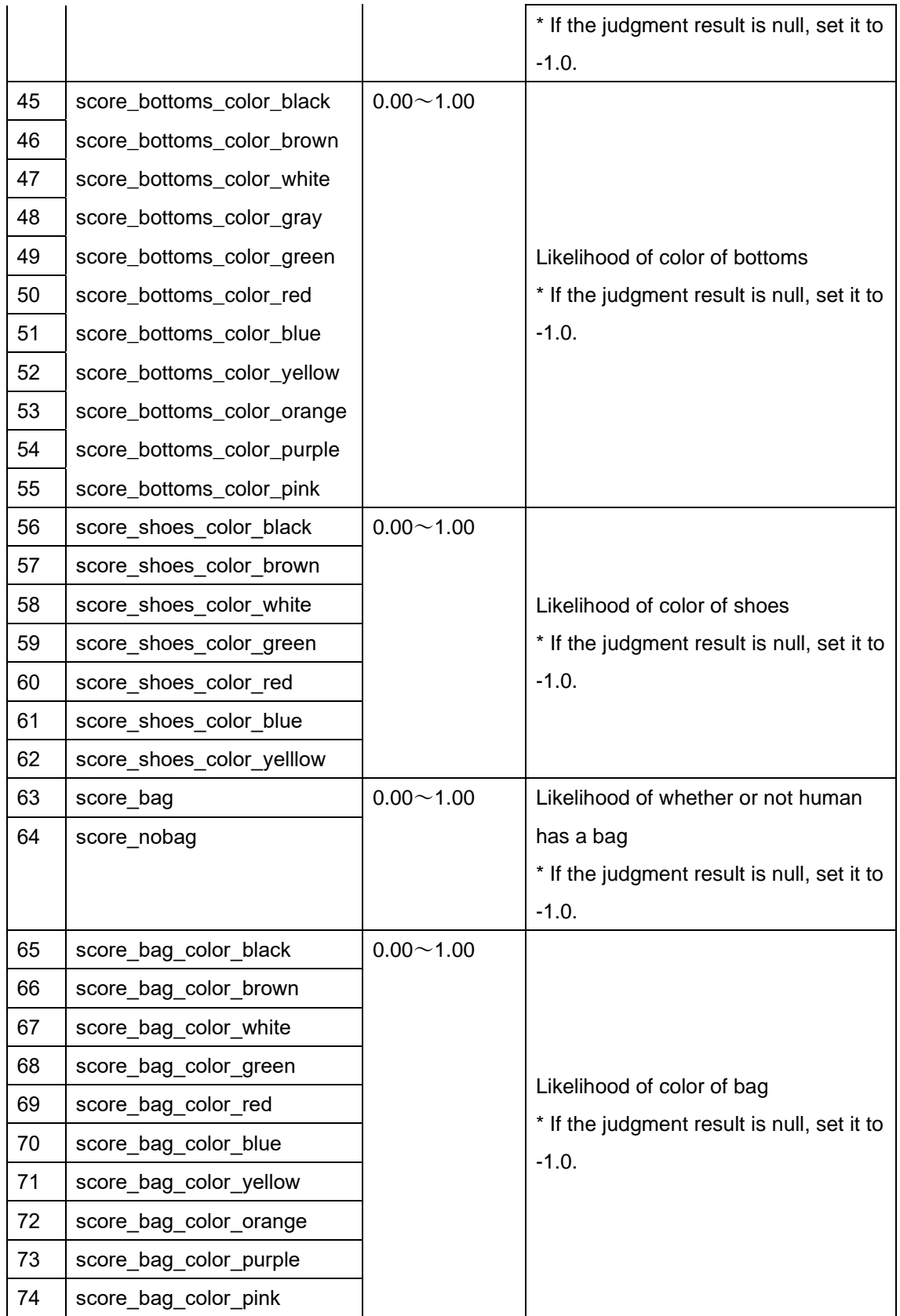

\*1 By sending the following CGI, it is possible to select whether to save all meta information in csv or to discard it when the judgment results of the likelihood of age and gender (data No.7~15) are all null.

[Configuration CGI for saving csv even when all values are null (default setting)] [http://192.168.0.10/cgi-bin/adam.cgi?methodName=sendDataToAdamApplication&appNam](http://192.168.0.10/cgi-bin/adam.cgi?methodName=sendDataToAdamApplication&appName=HumanBestshotApp&s_appDataType=2&s_appData=e3thcHBNZXRob2Q6UE9TVH0se3Vuc2F2ZWRfY3N2X21vZGU6MH19) [e=HumanBestshotApp&s\\_appDataType=2&s\\_appData=e3thcHBNZXRob2Q6UE9TVH0se](http://192.168.0.10/cgi-bin/adam.cgi?methodName=sendDataToAdamApplication&appName=HumanBestshotApp&s_appDataType=2&s_appData=e3thcHBNZXRob2Q6UE9TVH0se3Vuc2F2ZWRfY3N2X21vZGU6MH19) [3Vuc2F2ZWRfY3N2X21vZGU6MH19](http://192.168.0.10/cgi-bin/adam.cgi?methodName=sendDataToAdamApplication&appName=HumanBestshotApp&s_appDataType=2&s_appData=e3thcHBNZXRob2Q6UE9TVH0se3Vuc2F2ZWRfY3N2X21vZGU6MH19)

[Configuration CGI for discarding without saving csv when all values are null] [http://192.168.0.10/cgi-bin/adam.cgi?methodName=sendDataToAdamApplication&appNam](http://192.168.0.10/cgi-bin/adam.cgi?methodName=sendDataToAdamApplication&appName=HumanBestshotApp&s_appDataType=2&s_appData=e3thcHBNZXRob2Q6UE9TVH0se3Vuc2F2ZWRfY3N2X21vZGU6MX19) [e=HumanBestshotApp&s\\_appDataType=2&s\\_appData=e3thcHBNZXRob2Q6UE9TVH0se](http://192.168.0.10/cgi-bin/adam.cgi?methodName=sendDataToAdamApplication&appName=HumanBestshotApp&s_appDataType=2&s_appData=e3thcHBNZXRob2Q6UE9TVH0se3Vuc2F2ZWRfY3N2X21vZGU6MX19) [3Vuc2F2ZWRfY3N2X21vZGU6MX19](http://192.168.0.10/cgi-bin/adam.cgi?methodName=sendDataToAdamApplication&appName=HumanBestshotApp&s_appDataType=2&s_appData=e3thcHBNZXRob2Q6UE9TVH0se3Vuc2F2ZWRfY3N2X21vZGU6MX19)

#### ■About saving meta information

The storage period of the meta information in the internal memory is one hour. Unsaved meta information will not be retained if the app operation is stopped or the camera is turned off.

### <span id="page-37-0"></span>**3.1.2. Getting the CSV file**

### **Get storing period (mode:range)**

[Command interface] Method: GET

### [CGI URL]

[http://192.168.0.10/cgi-bin/adam.cgi?methodName=sendDataToAdamApplication&appNam](http://192.168.0.10/cgi-bin/adam.cgi?methodName=sendDataToAdamApplication&appName=HumanBestshotApp&s_appDataType=9&s_appData=%7b%7bappMethod:csv%7d,%7bkind:humanbs%7d,%7bmode:range%7d%7d) [e=HumanBestshotApp&s\\_appDataType=9&s\\_appData={{appMethod:csv},{kind:humanbs},](http://192.168.0.10/cgi-bin/adam.cgi?methodName=sendDataToAdamApplication&appName=HumanBestshotApp&s_appDataType=9&s_appData=%7b%7bappMethod:csv%7d,%7bkind:humanbs%7d,%7bmode:range%7d%7d) [{mode:range}}](http://192.168.0.10/cgi-bin/adam.cgi?methodName=sendDataToAdamApplication&appName=HumanBestshotApp&s_appDataType=9&s_appData=%7b%7bappMethod:csv%7d,%7bkind:humanbs%7d,%7bmode:range%7d%7d)

\*Apply base 64 encode to the preference value that follows "s appData=".

#### [Request parameters]

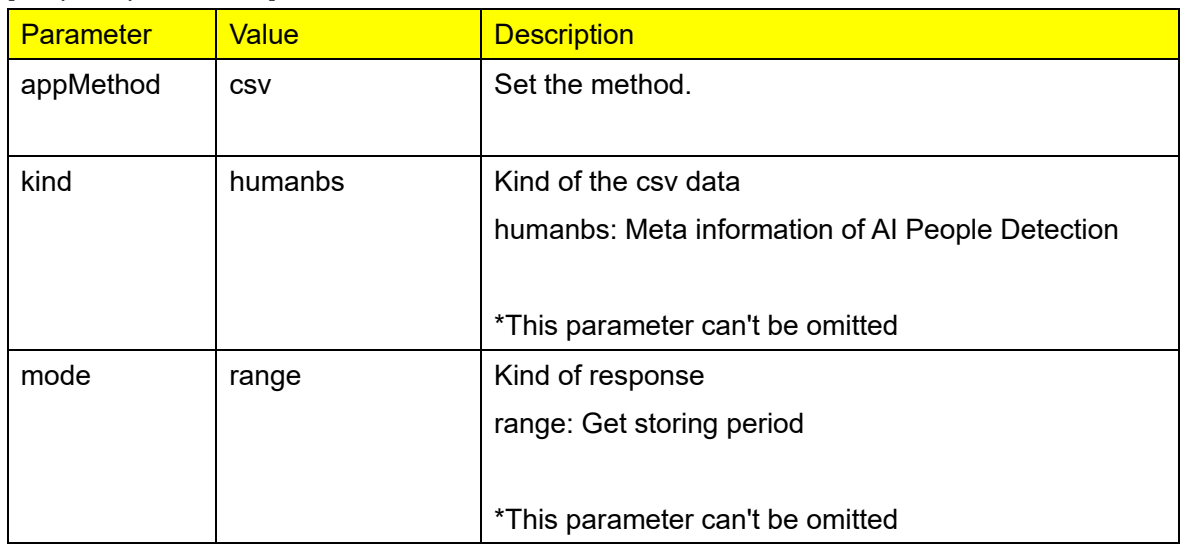

#### Sequence

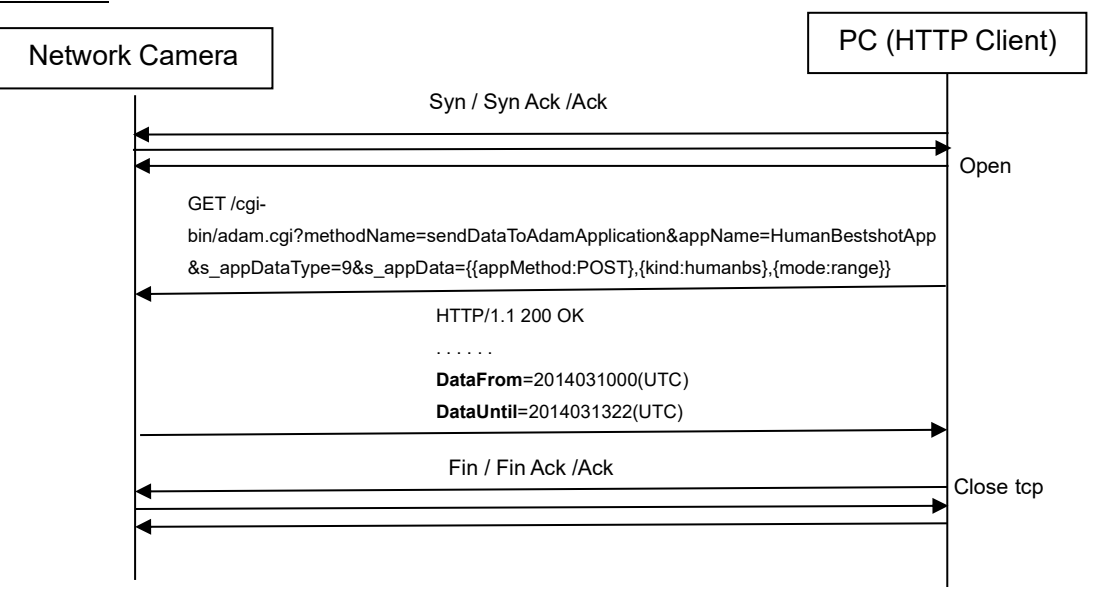

#### Response format

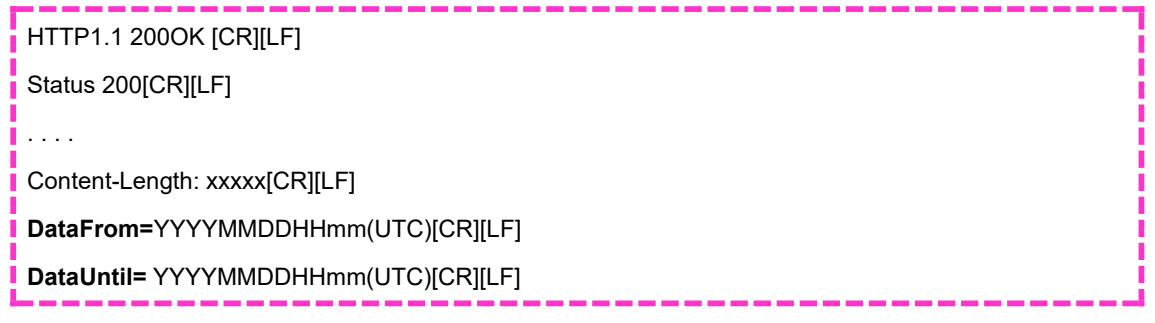

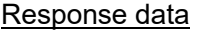

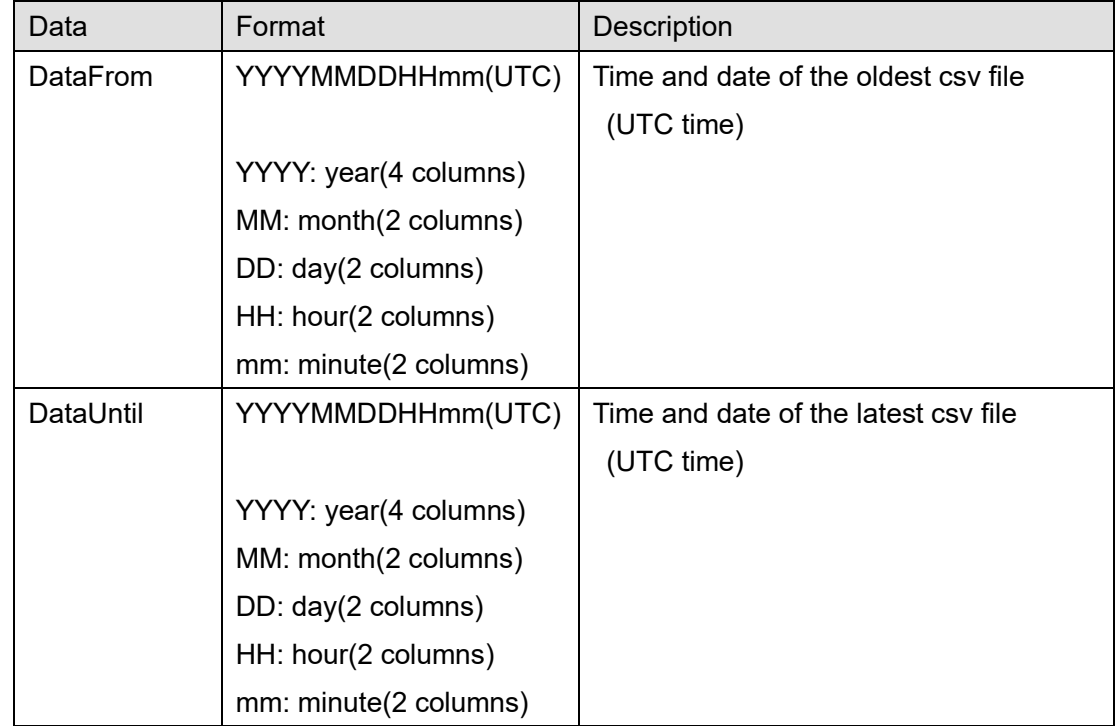

The response when there are multiple pieces of meta information is

DataFrom=YYYYMMDDHH(UTC) (time and date of the oldest meta information)

DataUntil=yyyymmddhh(UTC) (time and date of the latest meta information)

to the client as a response to the CGI.

 $H$ TTP/1.1 200 OK $[CR][LF]$ Status:  $200$  [CR] [LF] ・・・ ・・・ Content-length: xxxx[CR][LF] DataFrom=2014031000(UTC)[CR][LF] DataUntil=2014031322(UTC)[CR][LF]

When there is only one piece of meta information, the response is sent to the client as a response to the CGI with DataFrom and DataUntil set to the same date and time.

## **Get csv files by a date (mode:multi)**

[Command interface] Method: GET

## [CGI URL]

[http://192.168.0.10/cgi-bin/adam.cgi?methodName=sendDataToAdamApplication&appNam](http://192.168.0.10/cgi-bin/adam.cgi?methodName=sendDataToAdamApplication&appName=HumanBestshotApp&s_appDataType=9&s_appData=%7b%7bappMethod:csv%7d,%7bkind:humanbs%7d,%7bmode:multi%7d,%7byear:YYYY%7d,%7bmonth:MM%7d,%7bdate:DD%7d,%7bhour:HH%7d,%7bdays:d%7d%7d) [e=HumanBestshotApp&s\\_appDataType=9&s\\_appData={{appMethod:csv},{kind:humanbs},](http://192.168.0.10/cgi-bin/adam.cgi?methodName=sendDataToAdamApplication&appName=HumanBestshotApp&s_appDataType=9&s_appData=%7b%7bappMethod:csv%7d,%7bkind:humanbs%7d,%7bmode:multi%7d,%7byear:YYYY%7d,%7bmonth:MM%7d,%7bdate:DD%7d,%7bhour:HH%7d,%7bdays:d%7d%7d) [{mode:multi},{year:YYYY},{month:MM},{date:DD},{hour:HH},{days:d}}](http://192.168.0.10/cgi-bin/adam.cgi?methodName=sendDataToAdamApplication&appName=HumanBestshotApp&s_appDataType=9&s_appData=%7b%7bappMethod:csv%7d,%7bkind:humanbs%7d,%7bmode:multi%7d,%7byear:YYYY%7d,%7bmonth:MM%7d,%7bdate:DD%7d,%7bhour:HH%7d,%7bdays:d%7d%7d)

\*Apply base 64 encode to the preference value that follows "s\_appData=".

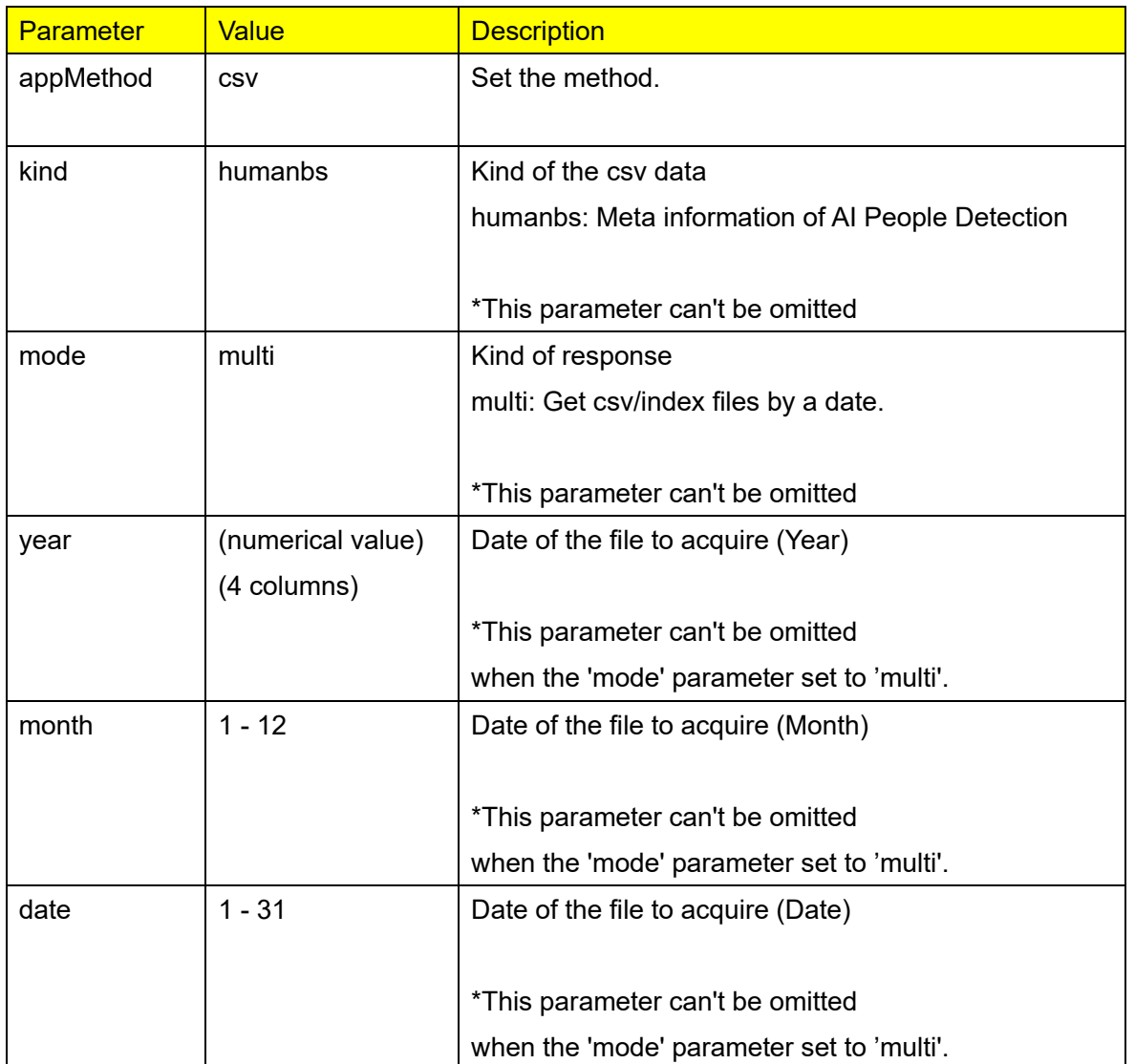

[Request parameters]

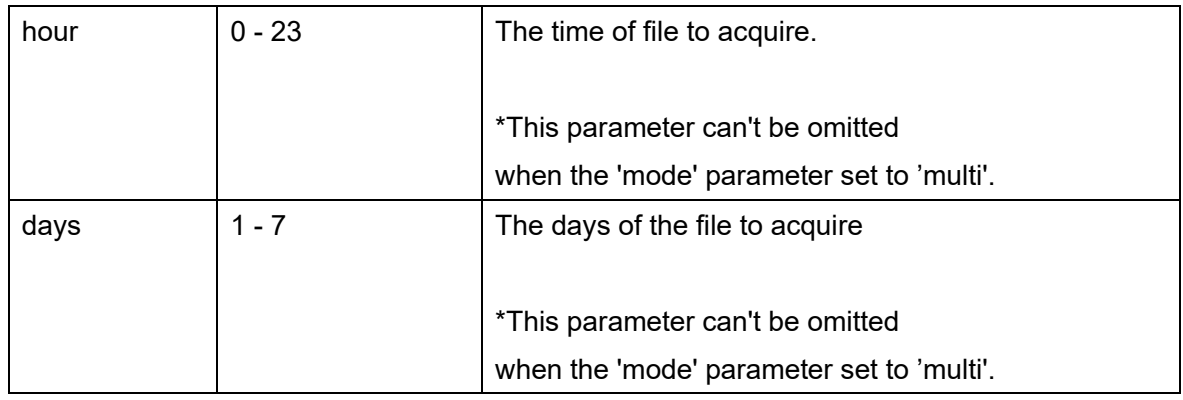

[Command examples]

Getting csv files of 4/11/2023 for one day.

In case of the UTC time difference is +9 hours, specify {date:10},{hour:15} which is 9 hours bofpre 4/11 00:00.

[http://192.168.0.10/cgi-bin/adam.cgi?methodName=sendDataToAdamApplication&appNam](http://192.168.0.10/cgi-bin/adam.cgi?methodName=sendDataToAdamApplication&appName=HumanBestshotApp&s_appDataType=9&s_appData=%7b%7bappMethod:csv%7d,%7bkind:humanbs%7d,%7bmode:multi%7d,%7byear:2023%7d,%7bmonth:04%7d,%7bdate:10%7d,%7bhour:15%7d,%7bdays:1%7d%7d) [e=HumanBestshotApp&s\\_appDataType=9&s\\_appData={{appMethod:csv},{kind:humanbs},](http://192.168.0.10/cgi-bin/adam.cgi?methodName=sendDataToAdamApplication&appName=HumanBestshotApp&s_appDataType=9&s_appData=%7b%7bappMethod:csv%7d,%7bkind:humanbs%7d,%7bmode:multi%7d,%7byear:2023%7d,%7bmonth:04%7d,%7bdate:10%7d,%7bhour:15%7d,%7bdays:1%7d%7d) [{mode:multi},{year:2023},{month:04},{date:10},{hour:15},{days:1}}](http://192.168.0.10/cgi-bin/adam.cgi?methodName=sendDataToAdamApplication&appName=HumanBestshotApp&s_appDataType=9&s_appData=%7b%7bappMethod:csv%7d,%7bkind:humanbs%7d,%7bmode:multi%7d,%7byear:2023%7d,%7bmonth:04%7d,%7bdate:10%7d,%7bhour:15%7d,%7bdays:1%7d%7d)

\*Apply base 64 encode to the preference value that follows "s\_appData=".

If meta information exists within the number of days to be acquired from the date specified by CGI, all existing meta information is sent as csv files.

## **Sequence**

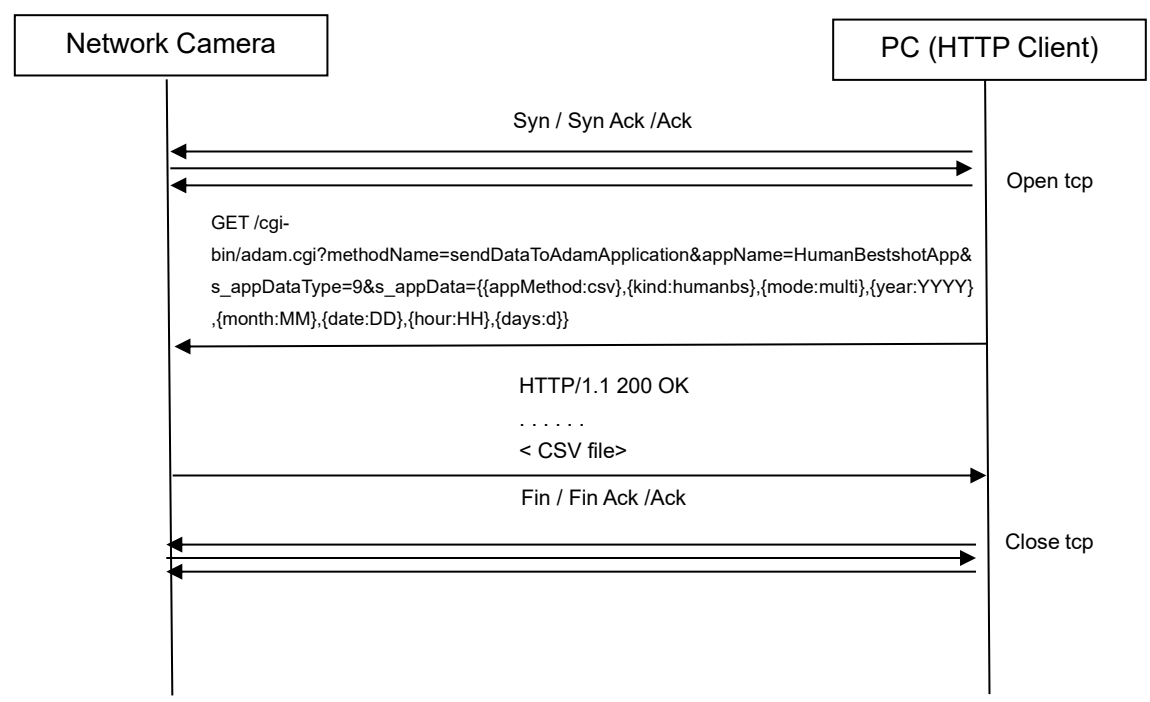

[csv file name]

human\_bs\_YYYYMMDDHHMM2\_yyyymmddhhmm2.csv

human bs : fixed prefix

YYYY:

The year (4 digits) of the oldest meta information MM:

The month (2 digits) of the oldest meta information DD:

The day (2 digits) of the oldest meta information HH:

The hour (2 digits) of the oldest meta information MM2:

The minites (2 digits) of the oldest meta information yyyy:

The year (4 digits) of the latest meta information mm:

The month (2 digits) of the latest meta information dd:

The day (2 digits) of the latest meta information hh:

The hour (2 digits) of the latest meta information mm2:

The minites (2 digits) of the latest meta information

e.g.) Get csv files for 3 days from 7:00:00 on April 20, 2011.

When the oldest meta information's localtime is April 20, 2011 7:30:00 and the latest meta information's localtime is April 23, 2011 5:00:00, csv file name is

human\_bs \_201104200730\_201104230500.csv

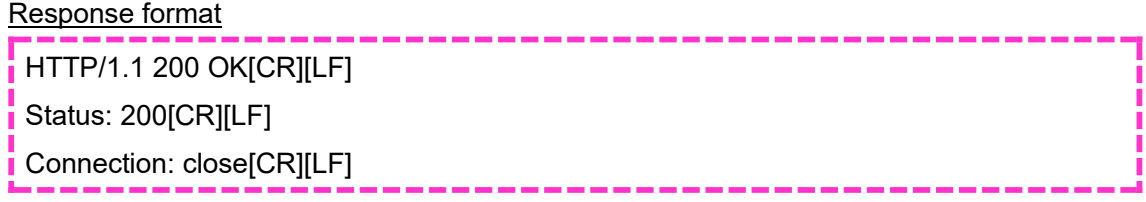

Content-Disposition:formdata;name="data"filename="human\_bs\_YYYYMMDDHH\_yyyymmddhh.csv"[CR][LF] Content-Type: text/plain[CR][LF] Content-Length: xxxx[CR][LF][CR][LF] (meta data(csv))

## **Error responce**

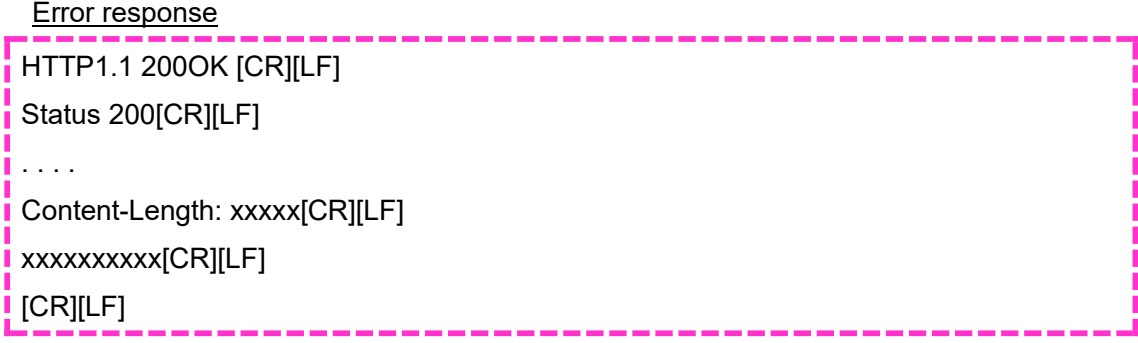

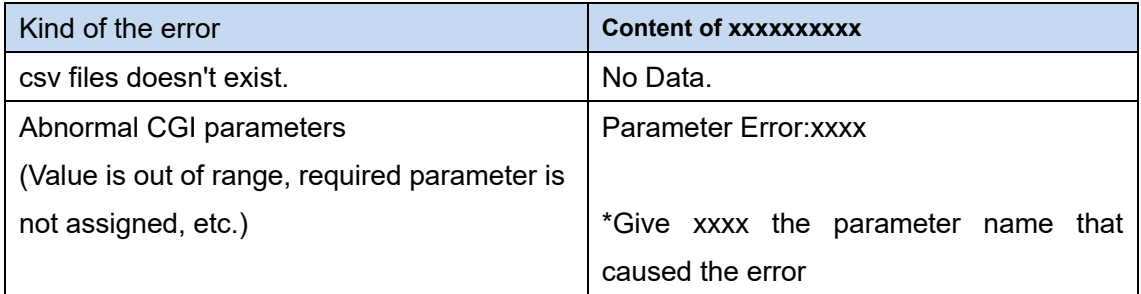

## <span id="page-44-0"></span>**4. Appendix**

### <span id="page-44-1"></span>**4.1. How to use Meta Data Stream**

This product sends meta information by making a request with the following two types of RTSP URLs. In either request, the product sends meta information in the same format.

- (1) i-PRO Original Stream
- (2) ONVIF RTSP Stream

The transmission sequence for each request is described below.

### (1) i-PRO Original Stream

\*The RTSP URL is i-PRO's own RTSP URL.

\*Send "analytics=1" when requesting (RTSP URL ) Analytics Stream. In the case of a multisensor camera, the channel number of the camera receiving the meta information is specified. Example: To receive meta information on channel number 4, specify the following.

rtsp://<ip>/Src/MediaInput/stream\_1/**ch\_4**?**analytics=4**

\*Send "event=1" or "analytics=1&event=1" respectively when requesting (RTSP URL ) Analytics Stream, Event Stream, or both. In the case of a multi-sensor camera, send a request with "event=1" regardless of which camera receives the meta information.

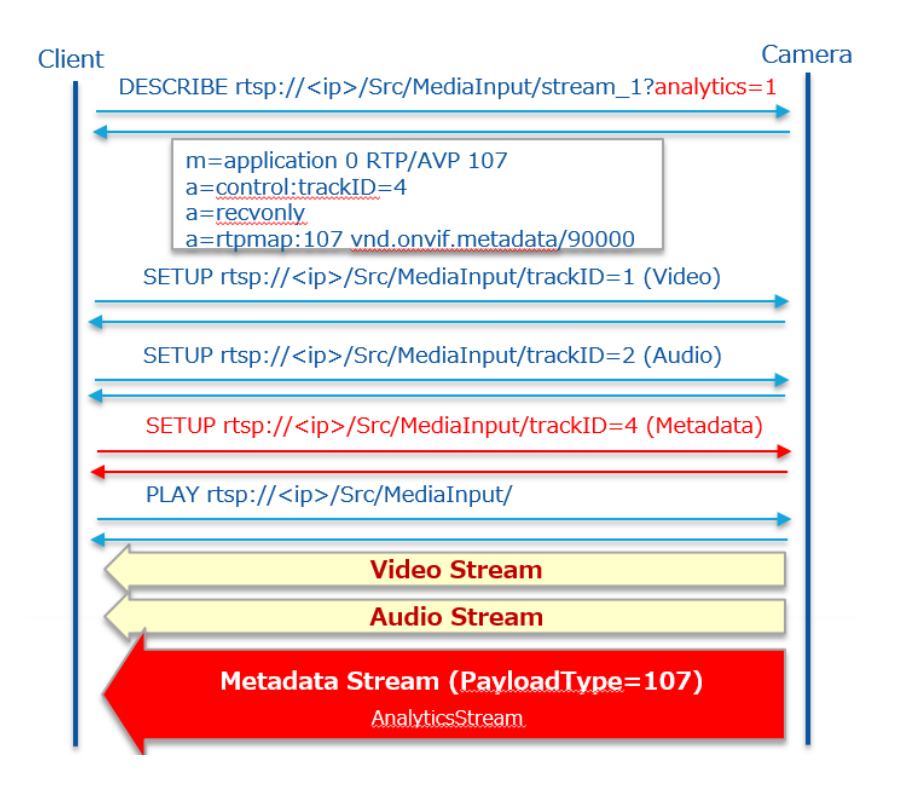

(2) ONVIF RTSP Stream

- \* Configure by ONVIF commands
- SetMetadataConfiguration(Event filter, analytics flag)
- AddConfiguration(Add "metadata1" and "AnalyticsConfig" at "MediaProfile")
- \* Get RTSP URL by ONVIF commands(GetStreamUri)

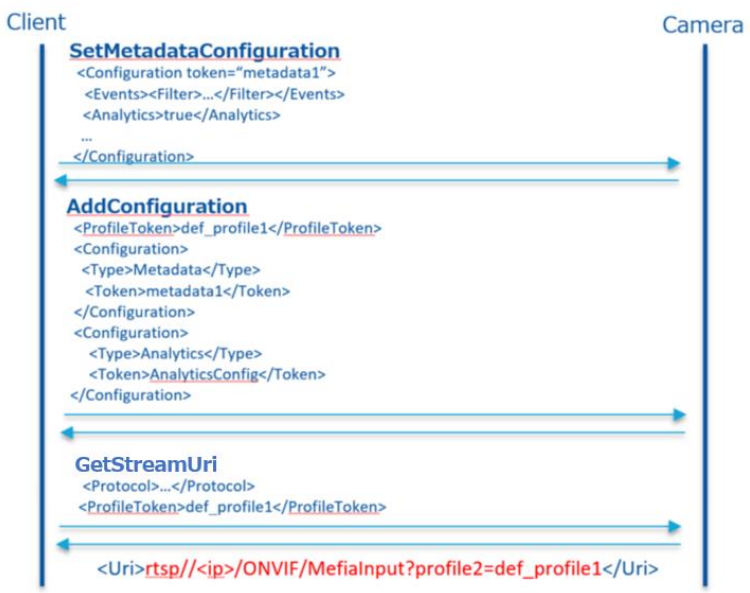

- \* Streaming by URL got by ONVIF commands
	- Event stream is also sent by streaming analytics

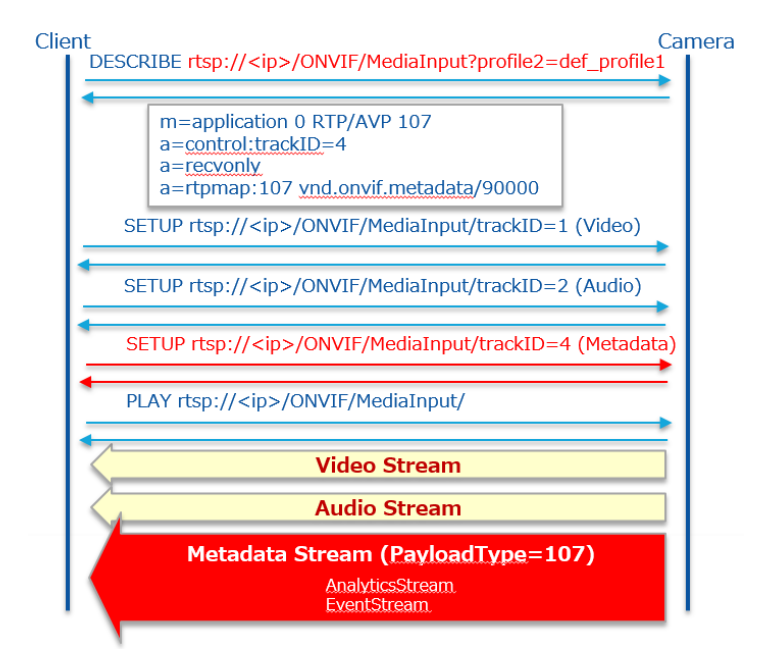

See the document "i-PRO\_ApplicationNote\_ONVIF.pdf" for details.